[Slide 1 / 179](http://www.njctl.org) Slide 2 / 179

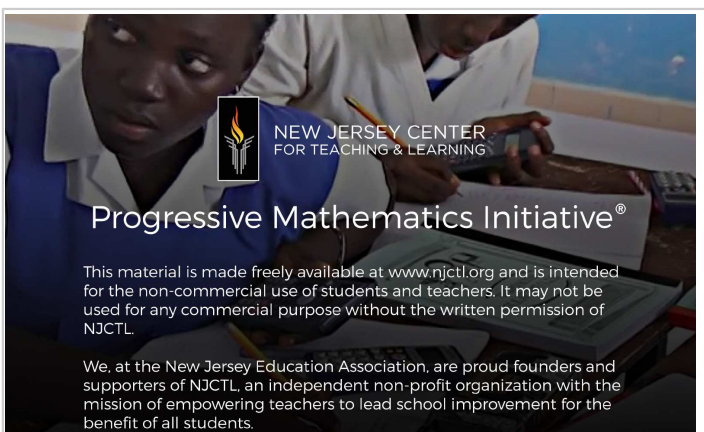

niea

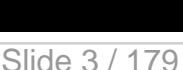

**Table of Contents**

[Multiplying Rational Expressions](page12svg)  [Adding and Subtracting Rational Expressions](page26svg)  [Solving Rational Equations](page41svg)  [Graphing Rational Functions](page53svg) [Joint and Inverse Variation](page82svg) [Simplifying Rational Expressions](page69svg) [Dividing Rational Expressions](page94svg)  [Working with Rational Expressions](page3svg) [Applications of Rational Equations](page49svg)

**click on a topic to go to that section**

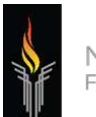

NEW JERSEY CENTER FOR TEACHING & LEARNING

# **Algebra II**

### **Rational Expressions & Equations**

**2015-08-15**

**www.njctl.org**

Slide 4 / 179

# **Working with Rational Expressions**

[Return to](page2svg)  Table of **Contents** 

Slide 5 / 179

### **Goals and Objectives**

- · Students will simplify rational expressions, as well as be able to add, subtract, multiply, and divide rational expressions.
- Students will solve rational equations and use them in applications.
- Students will graph rational functions and identify their holes, vertical asymptotes, and horizontal asymptotes.

Slide 6 / 179

### **What is a rational expression?**

A rational expression is the ratio of two polynomials. It is written as a fraction with polynomial expressions in the numerator and denominator.

Slide 7 / 179

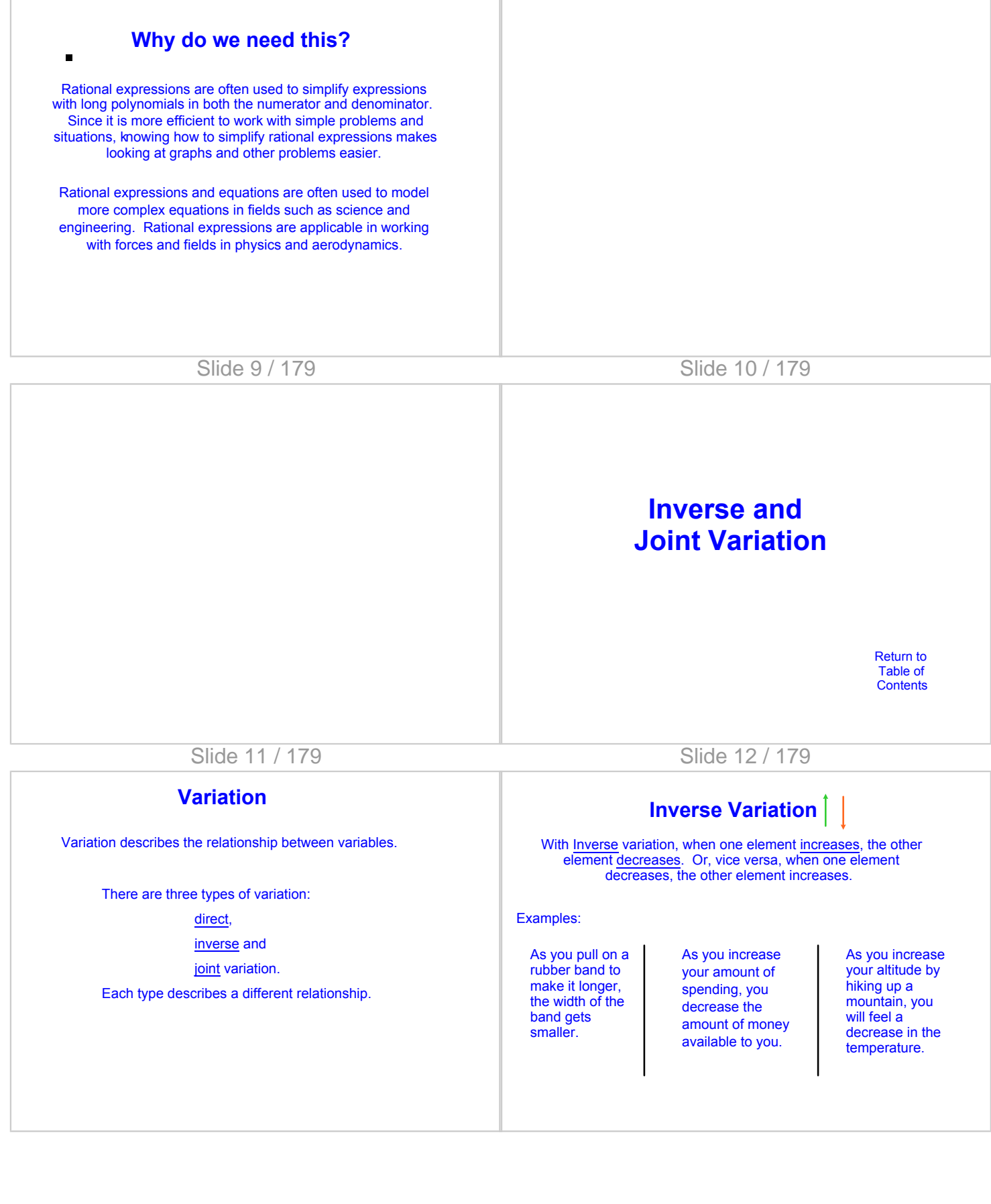

Slide 13 / 179

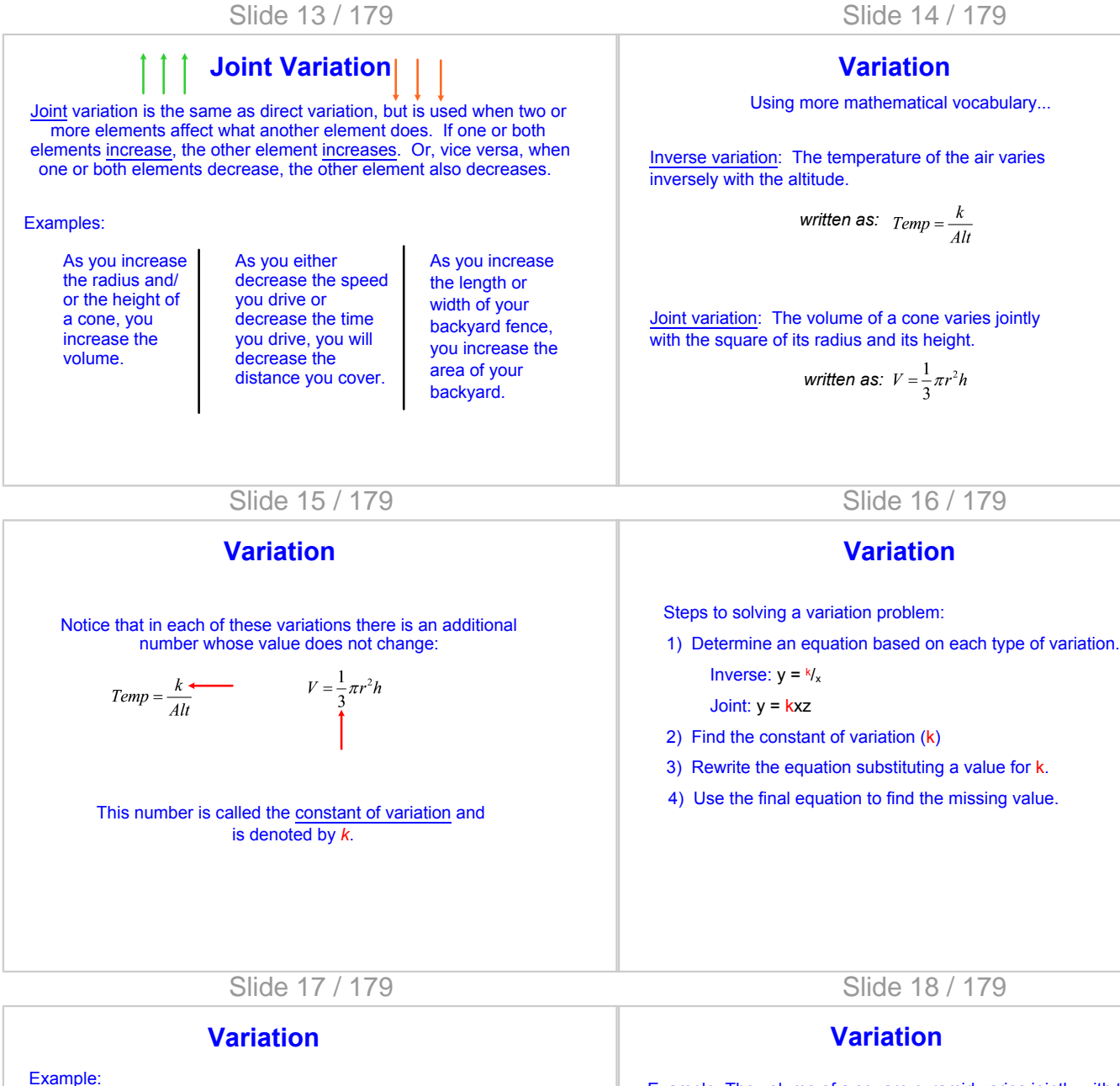

If y varies inversely with x, and  $y = 10$  when  $x = 4$ , find x when  $y = 80$ .

Example: The volume of a square pyramid varies jointly with the area of the base  $(s^2)$  and the height. If the volume is 75 when the base side is 5 and the height is 9, find the volume when the height is 12 and the base side is 4.

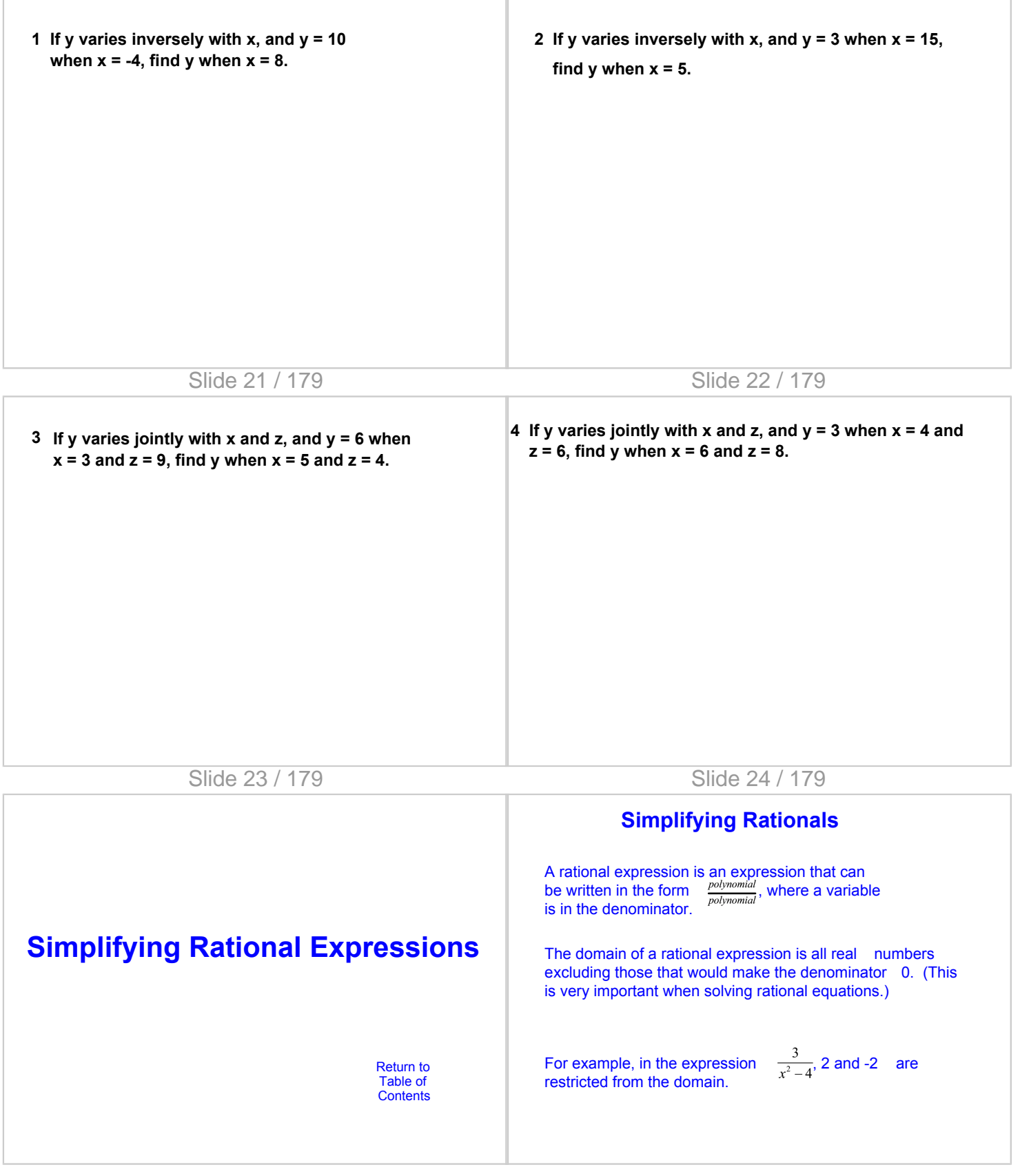

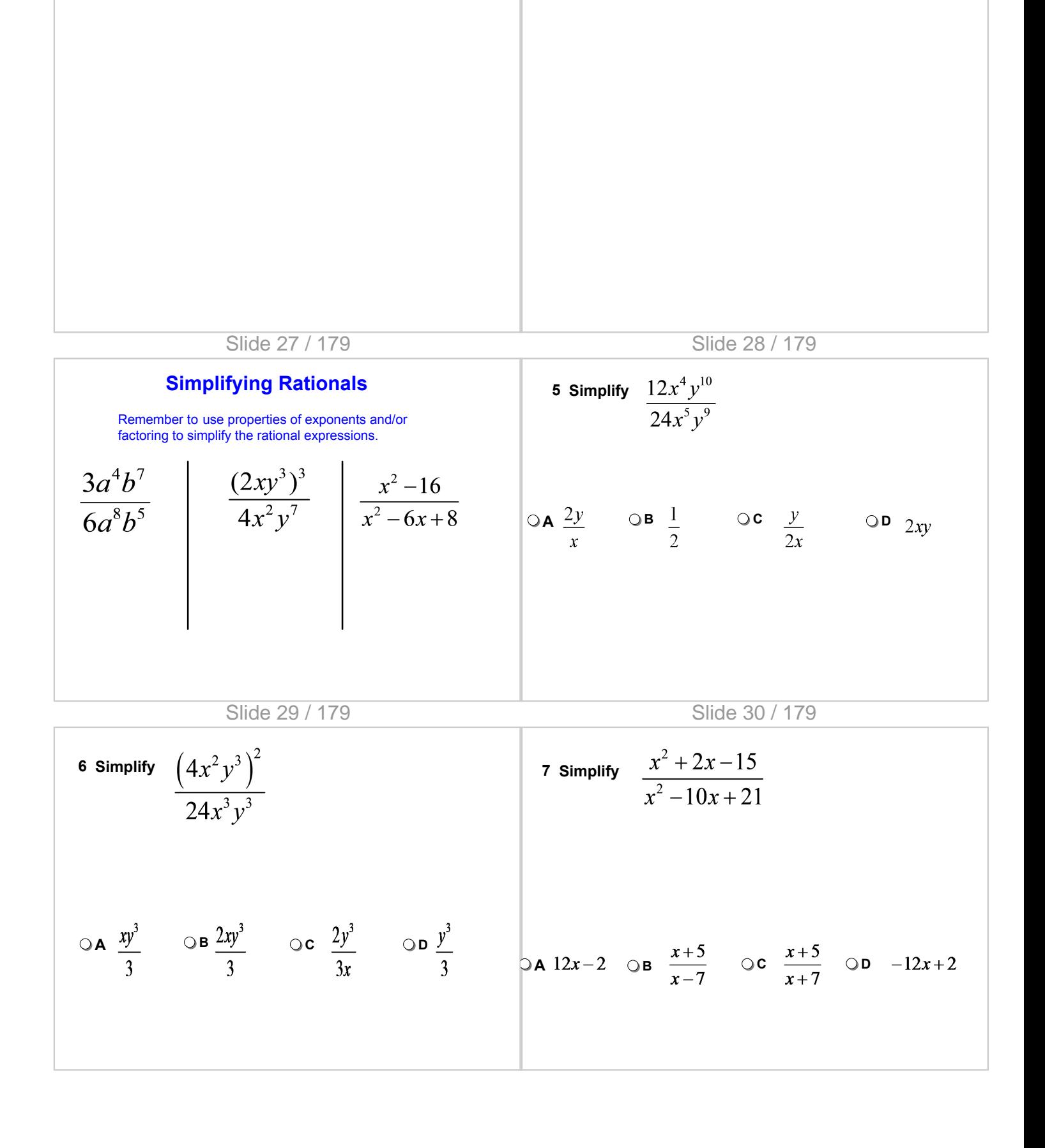

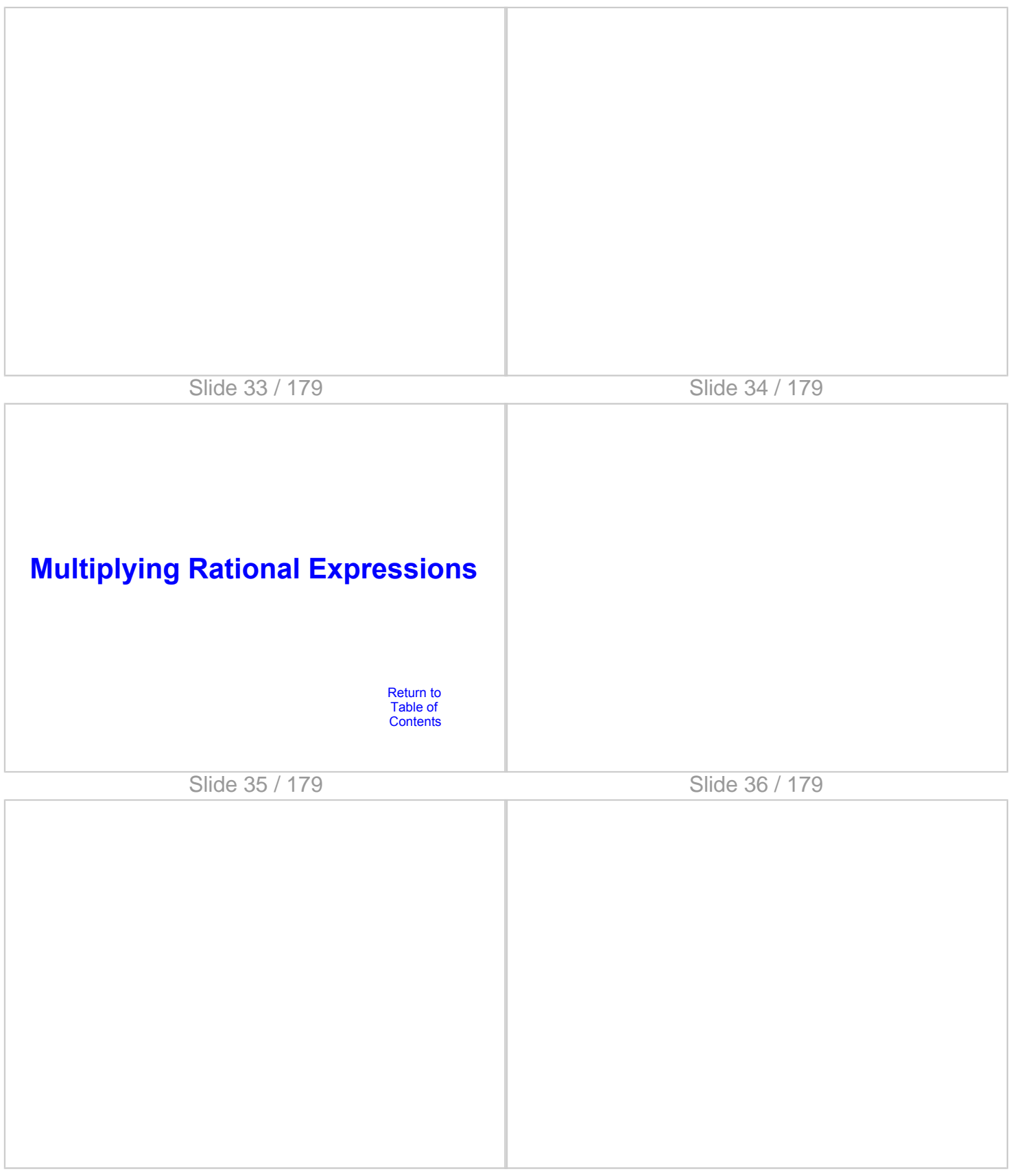

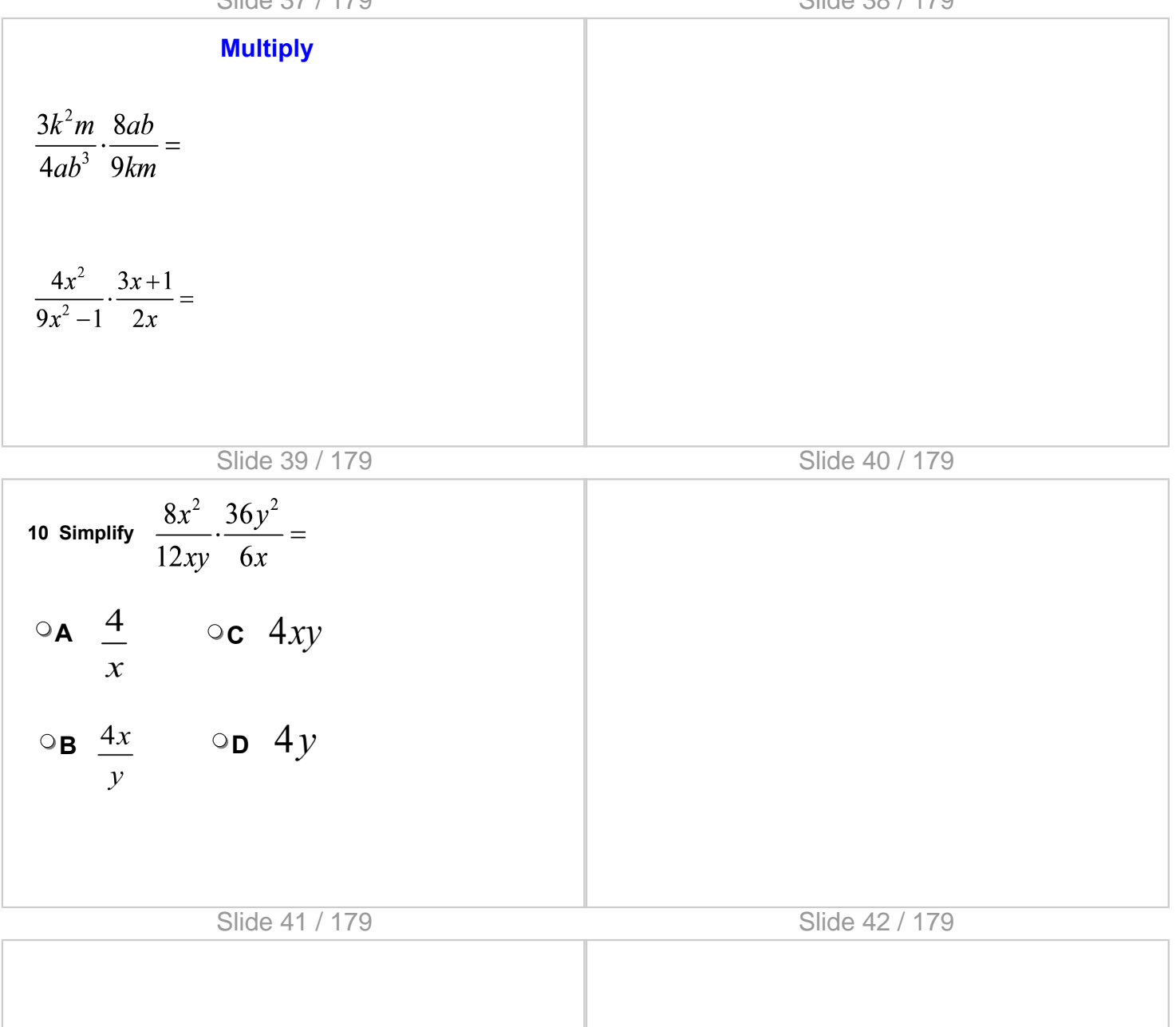

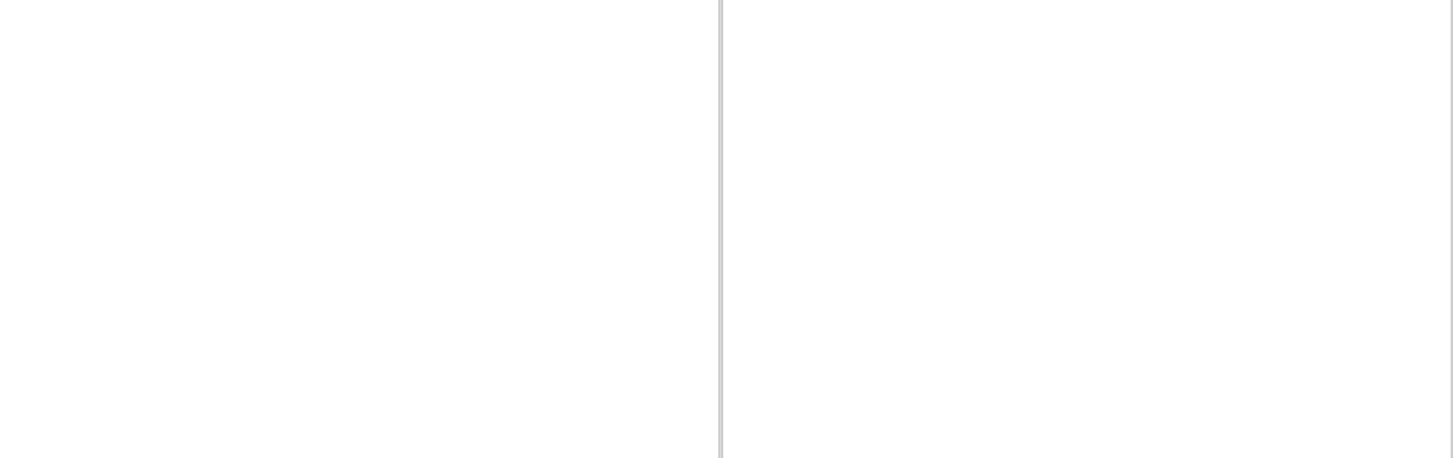

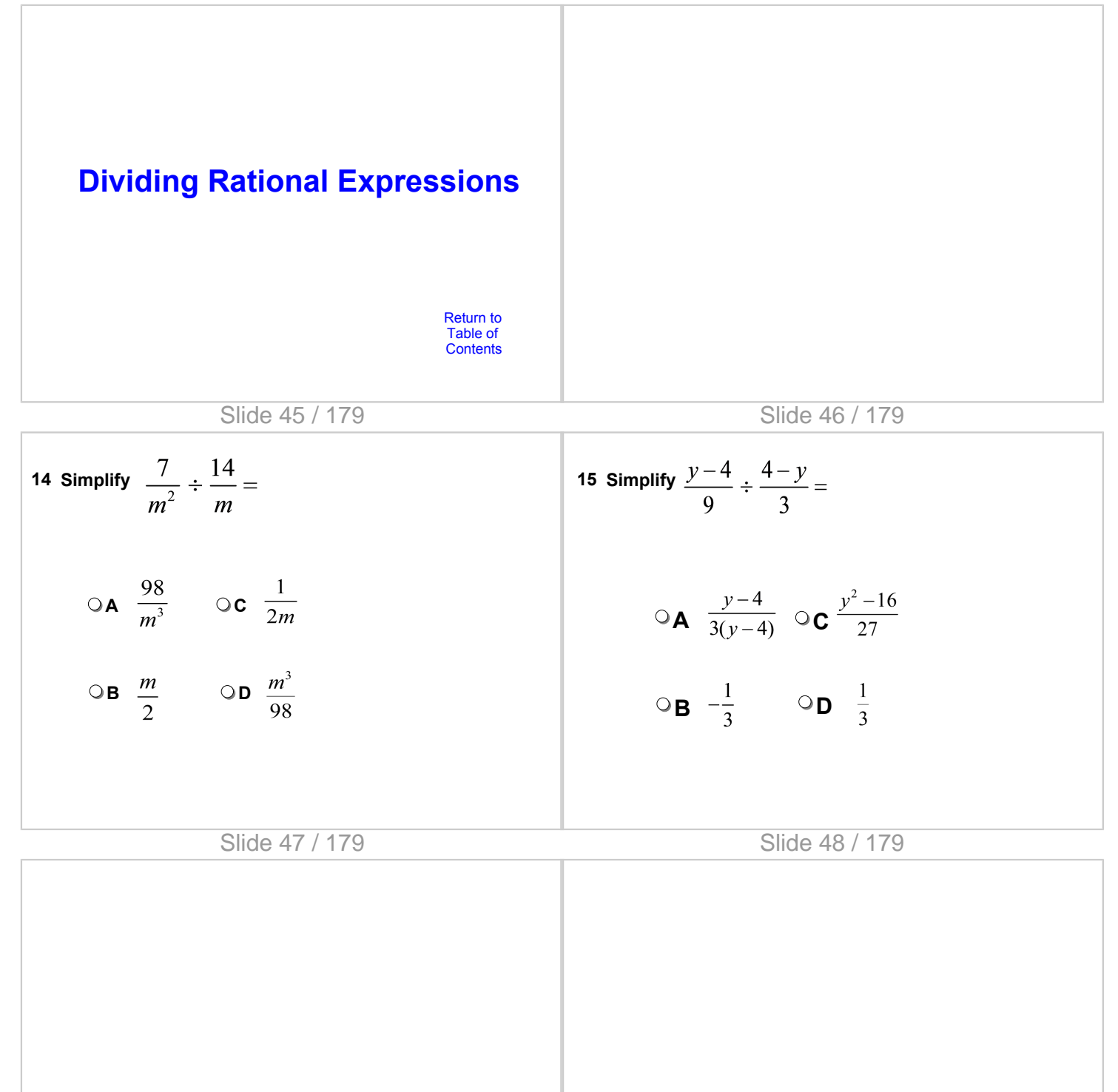

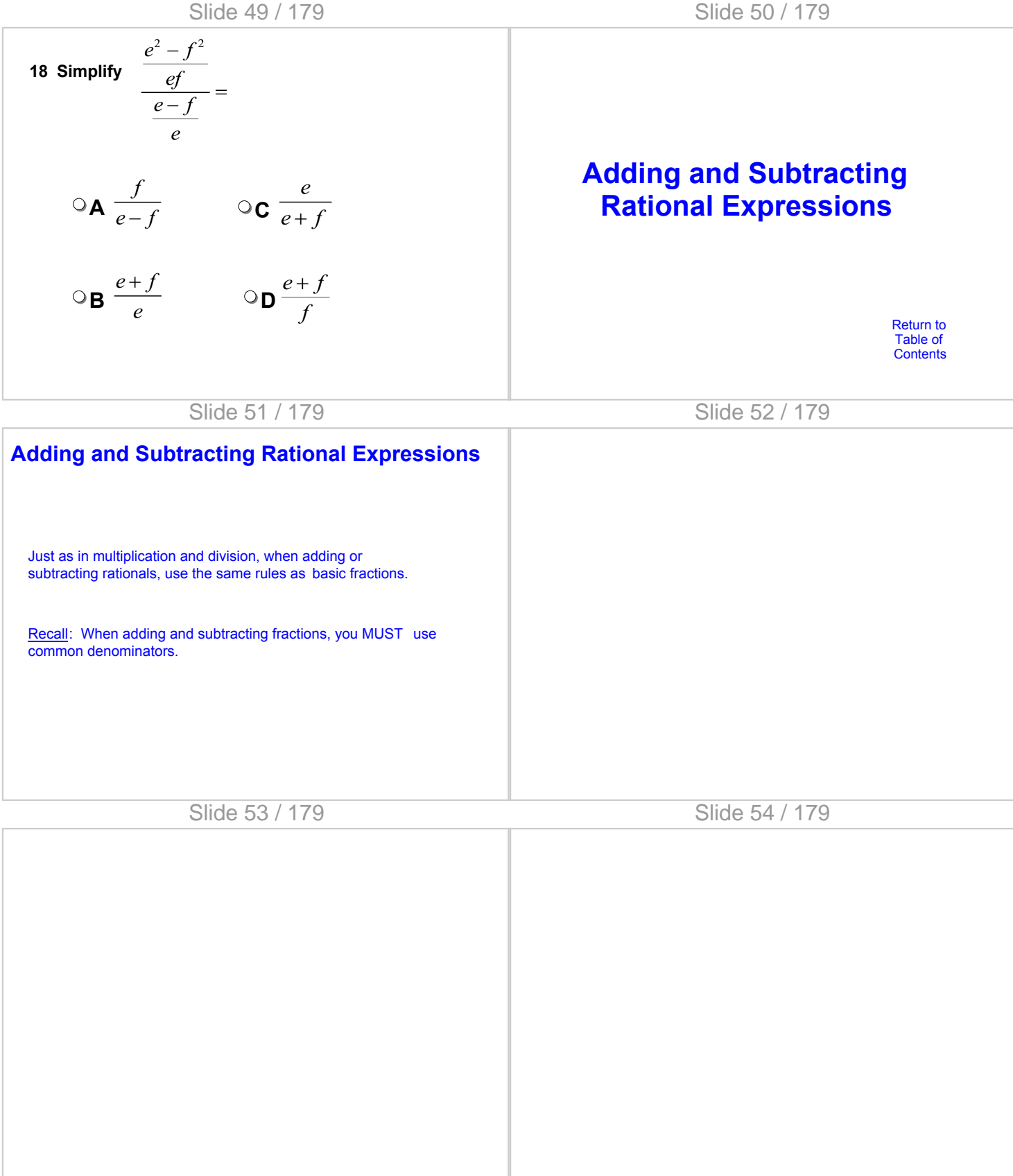

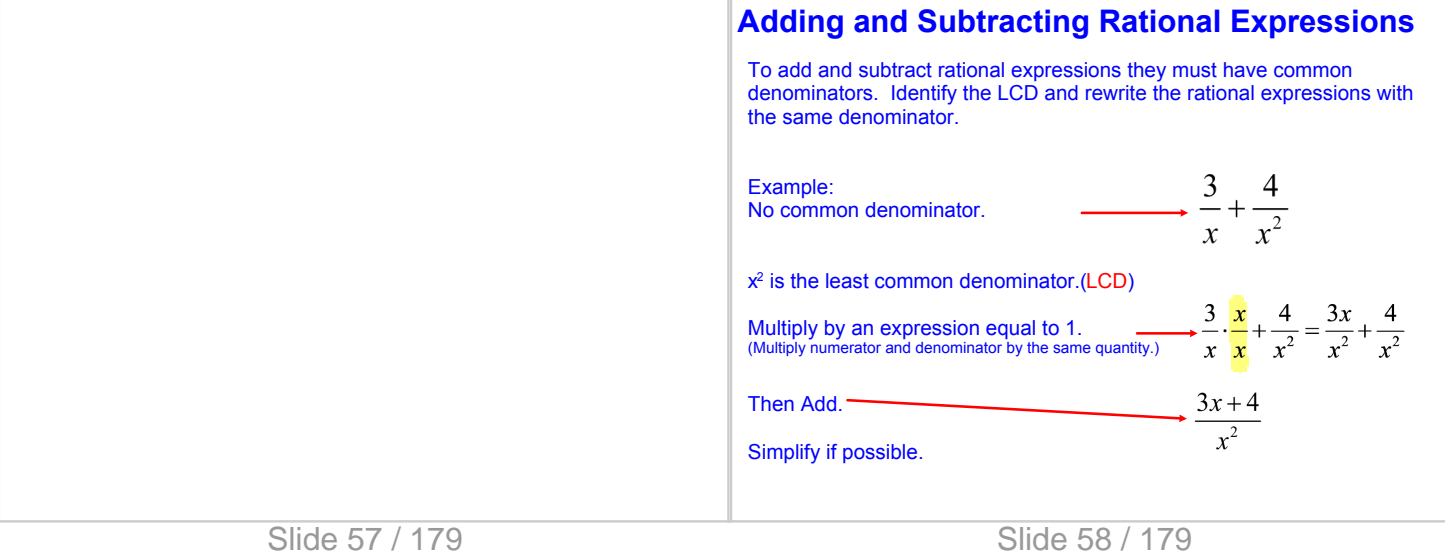

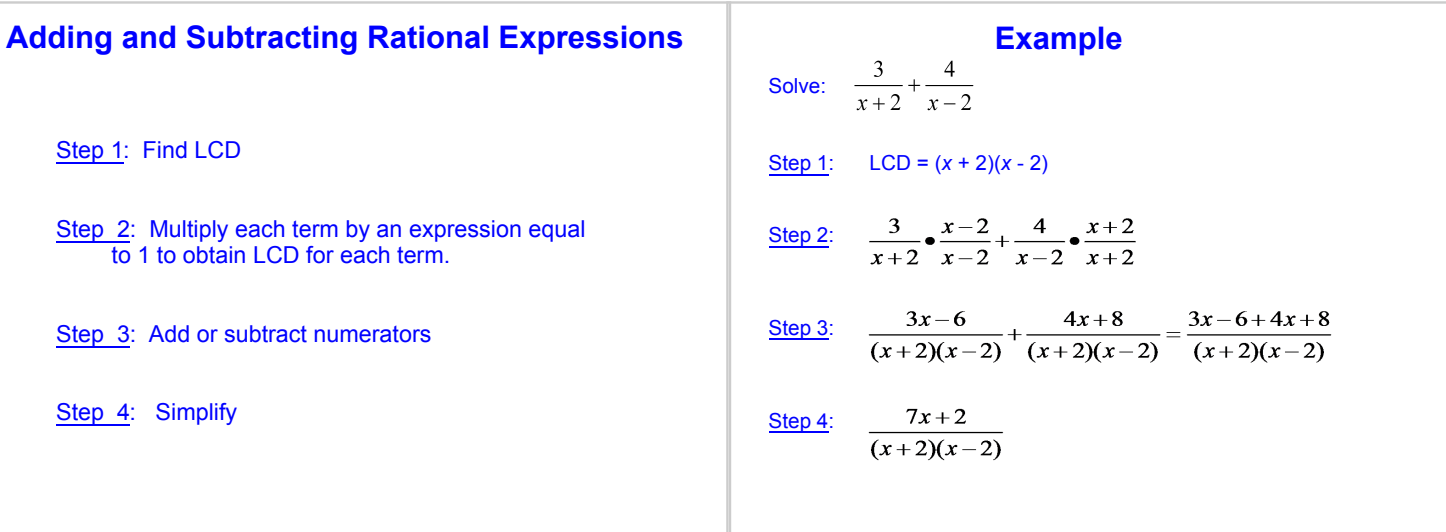

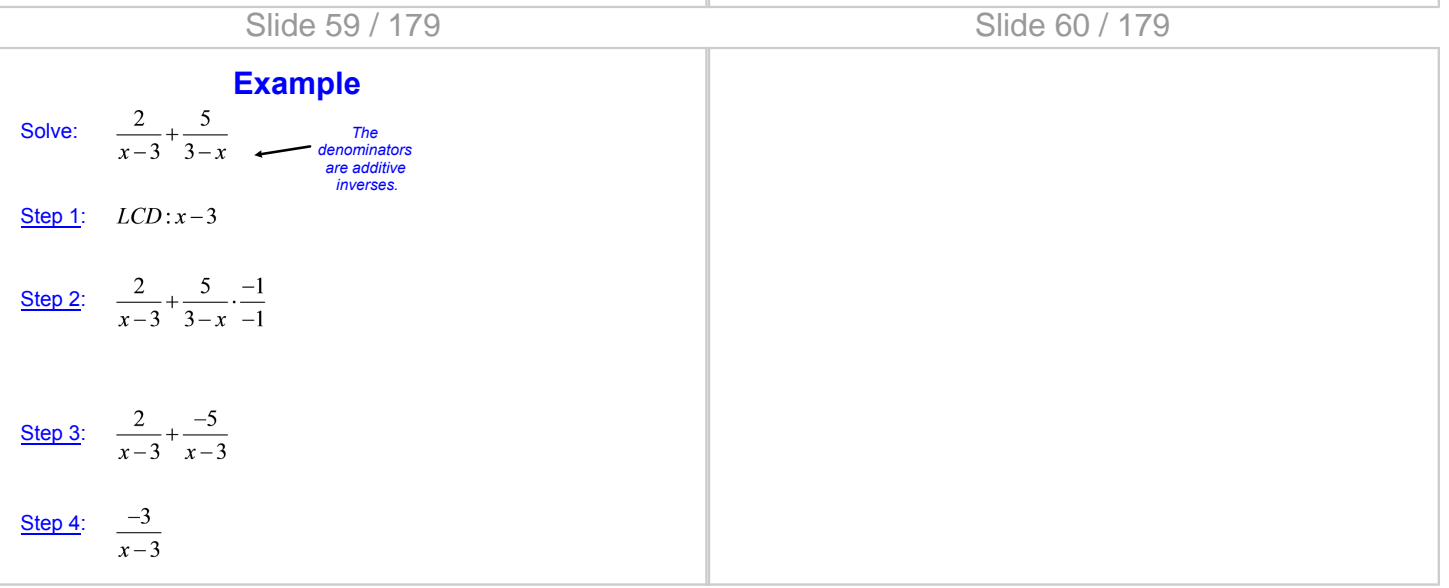

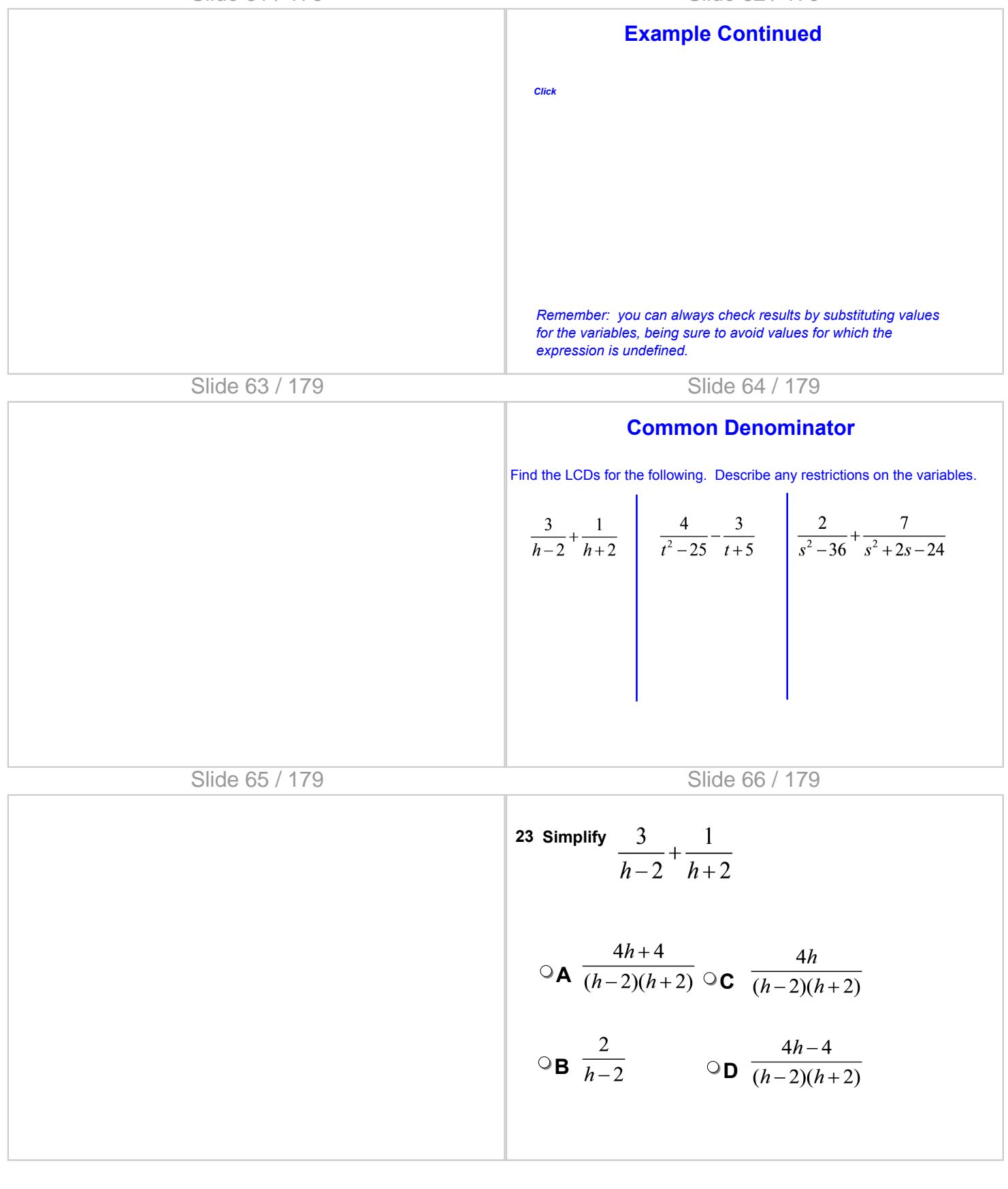

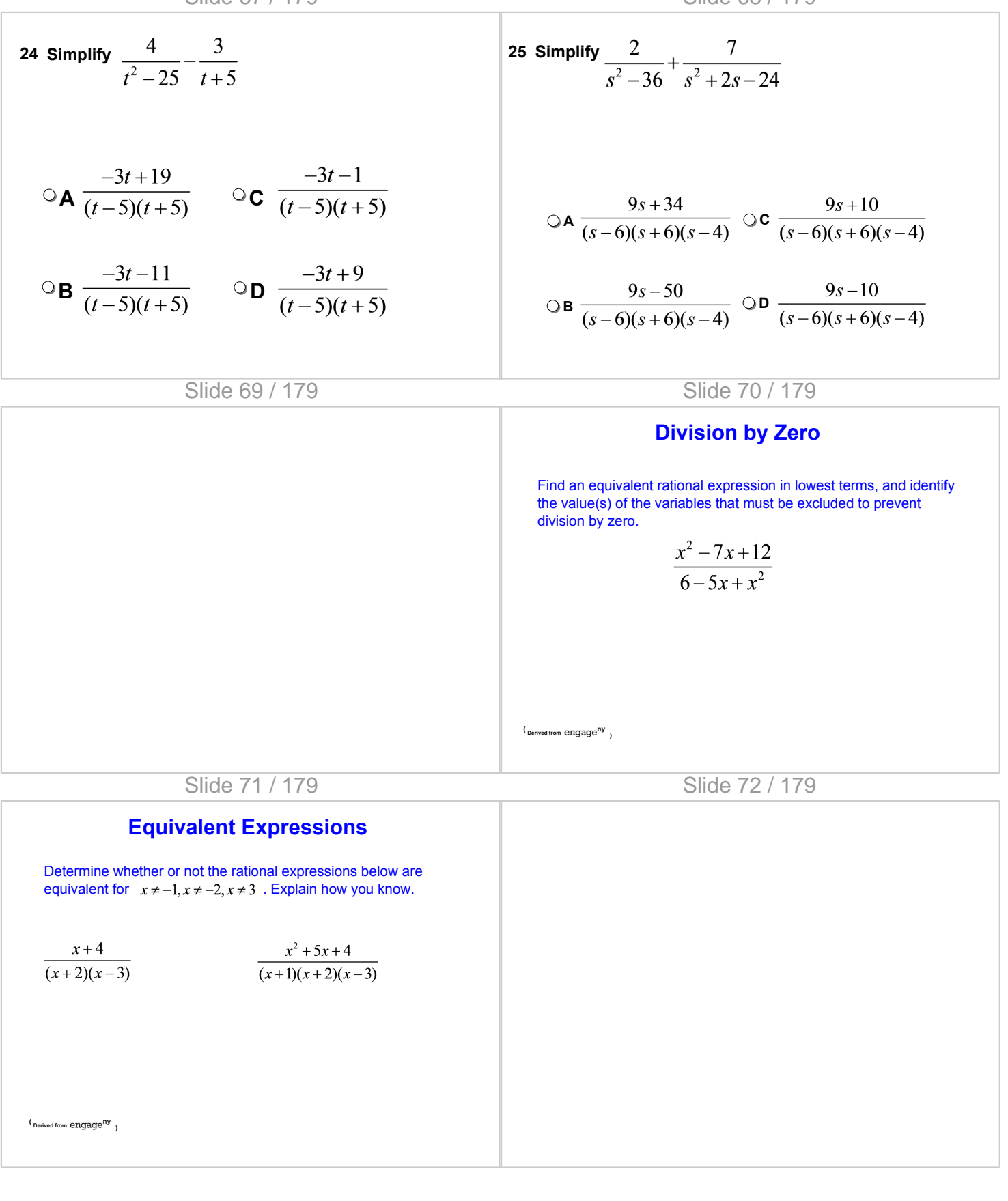

### Slide 73 / 179

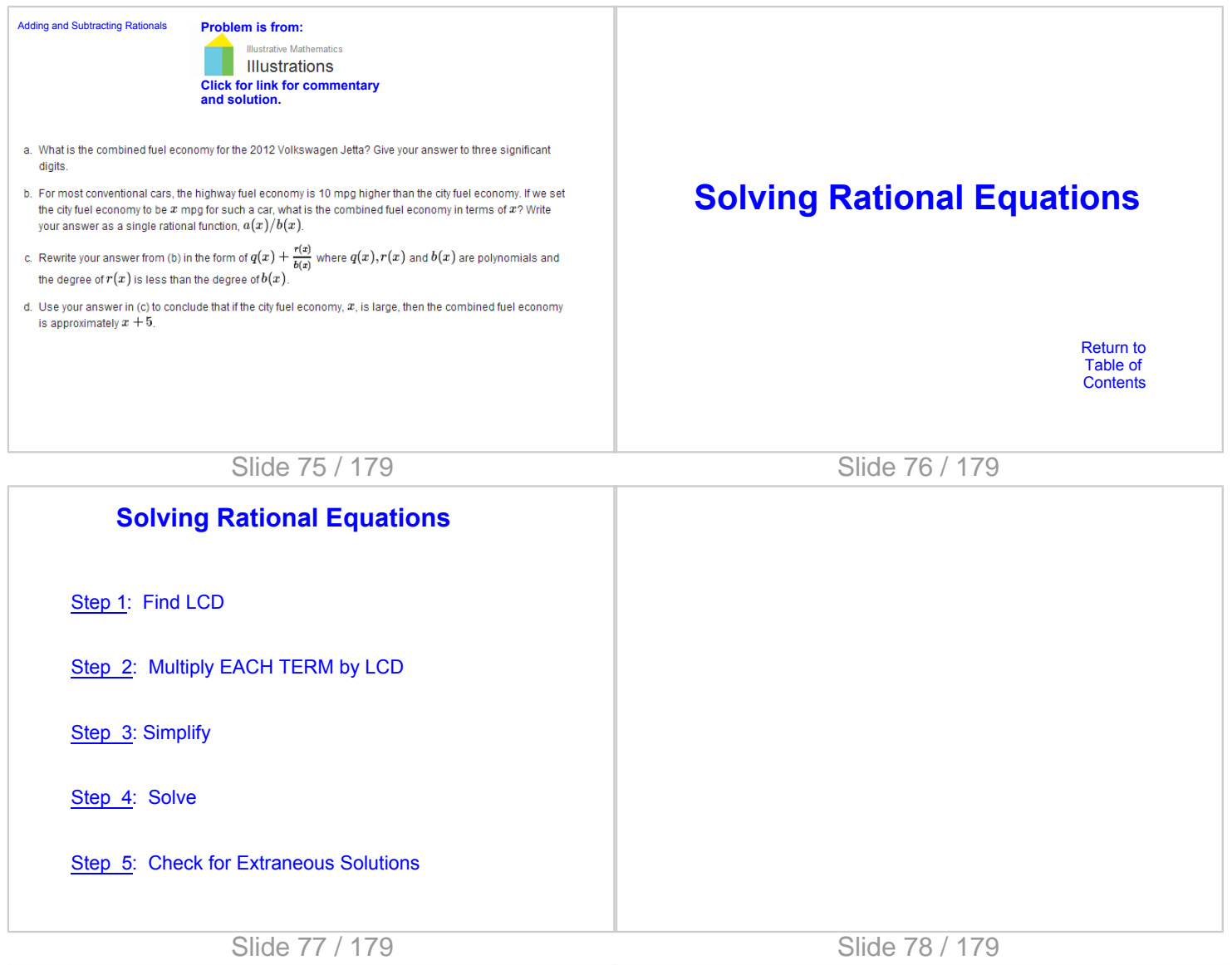

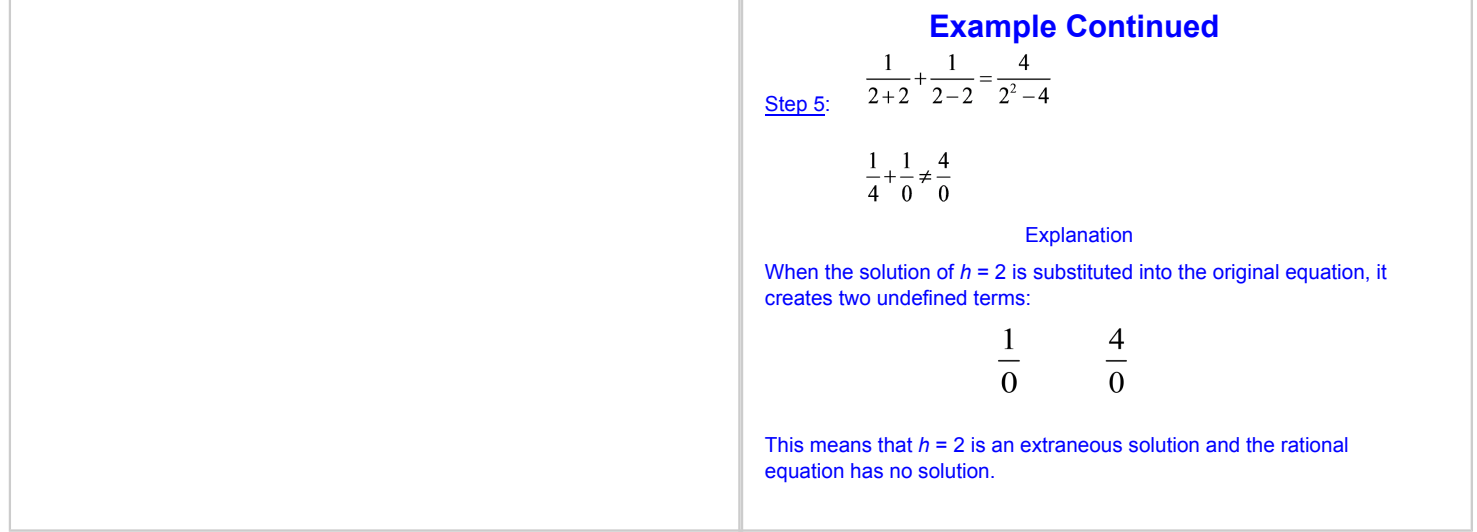

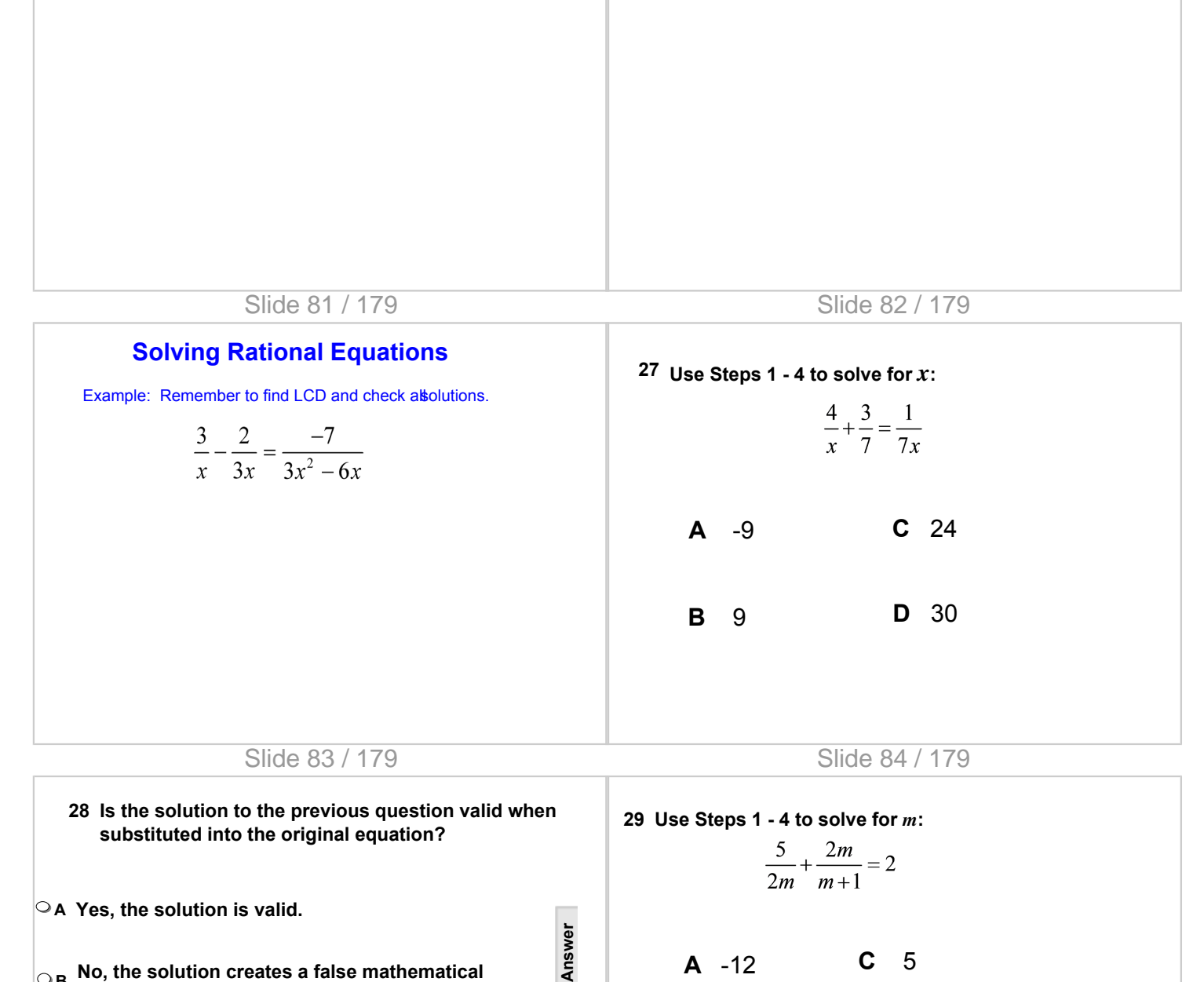

**B** -5

**D** 12

**statement and is therefore an extraneous solution. C No, the solution creates an undefined term(s) and is therefore an extraneous solution.**

**B No, the solution creates a false mathematical** 

Slide 85 / 179

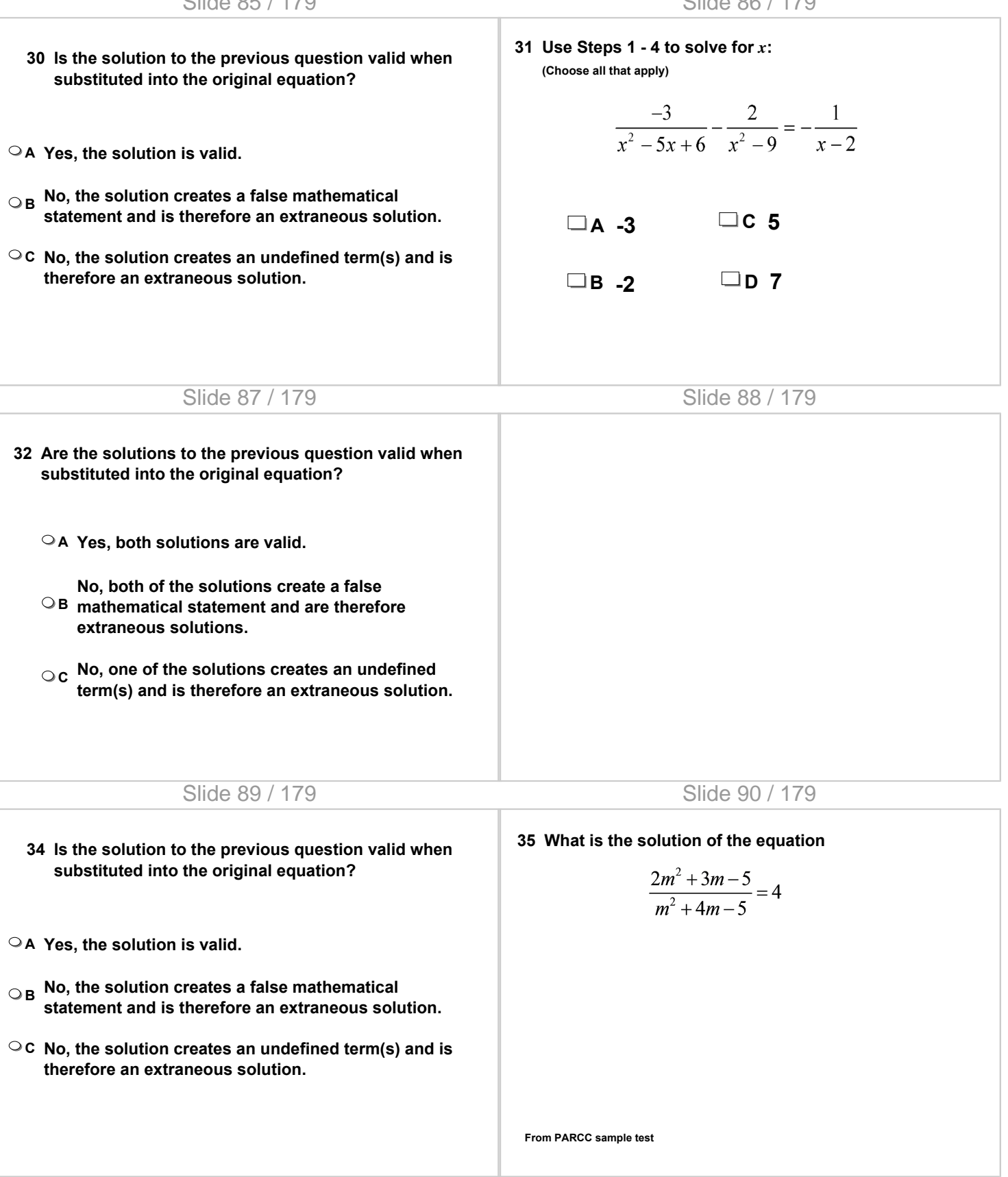

### Slide 91 / 179

### Slide 92 / 179

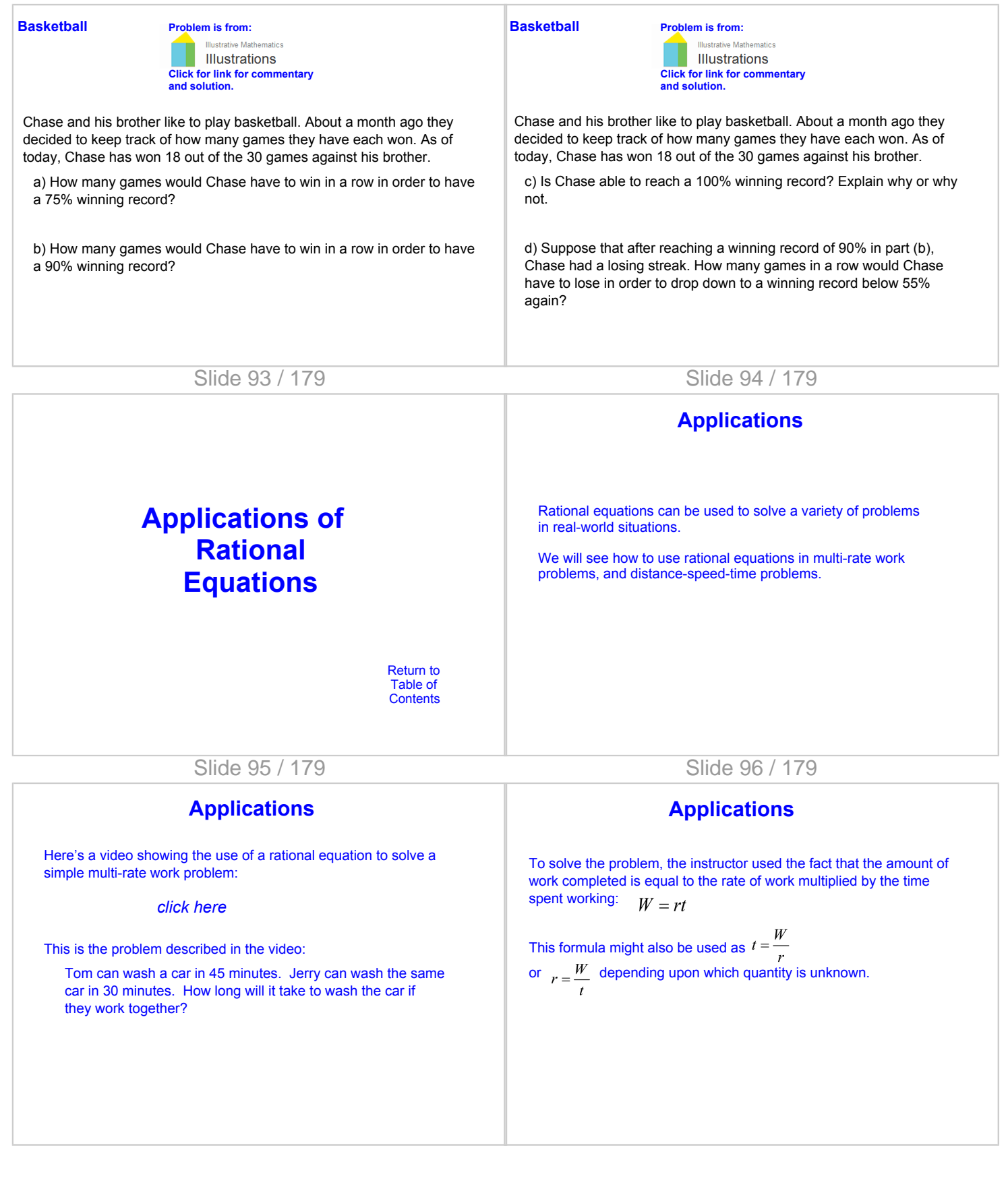

### Slide 97 / 179

### Slide 98 / 179

### **Applications**

Underground pipes can fill a swimming pool in 4 hours. A regular garden hose can fill the pool in 16 hours. If both are used at the same time, how long will it take to fill the pool?

The unknown quantity is time, or *t.* Discuss the table entries for use in this solution.

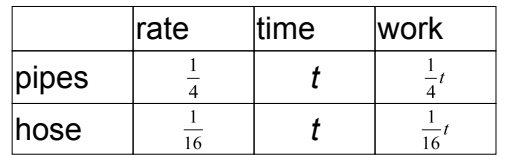

## Slide 99 / 179

**Applications**

#### Example:

Example:

Working alone, Tony's dad can complete the yard work in 3 hours. If Tony helps his dad, the yard work takes 2 hours. How long would it take Tony working alone to complete the yard work?

The unknown is the number of hours for Tony working alone. Discuss the table entries for use in this solution. Then write an equation and solve.

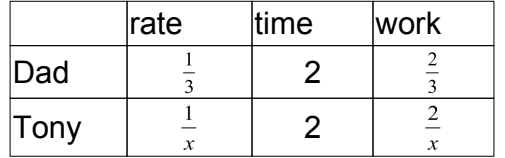

### Slide 101 / 179

**37 Working together, it takes Sam, Jenna, and Francisco 2 hours to clean one house. When Sam is working alone, he can clean the house in 6 hours. When Jenna works alone, she can clean the house in 4 hours. Determine how long it would take Francisco to clean the house on his own.**

#### Example (continued):

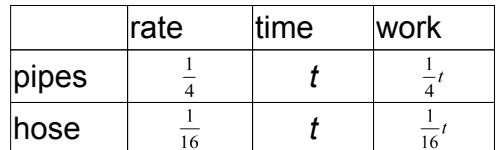

The total amount of work by the pipes and the hose should equal 1 job completed.

> $\frac{1}{4}t + \frac{1}{16}t = 1$  $4t + t = 16$  $5t = 16$  $t = 3.2$

With the pipes and hose working together, the pool will be filled in 3.2 hours.

### Slide 100 / 179

**36 James can paint the office by himself in 7 hours. Manny paints the office in 10 hours. How long will it take them to paint the office working together?**

#### Slide 102 / 179

- **38 Allison can complete a sales route by herself in 5 hours. Working with an associate, she completes the route in 3 hours. How long would it take her associate to complete the route by himself?**
	- **A 8 hours**

**Answer**

- **B 6.5 hours**
- **C 7.5 hours**
- **D 5 hours**

Slide 103 / 179

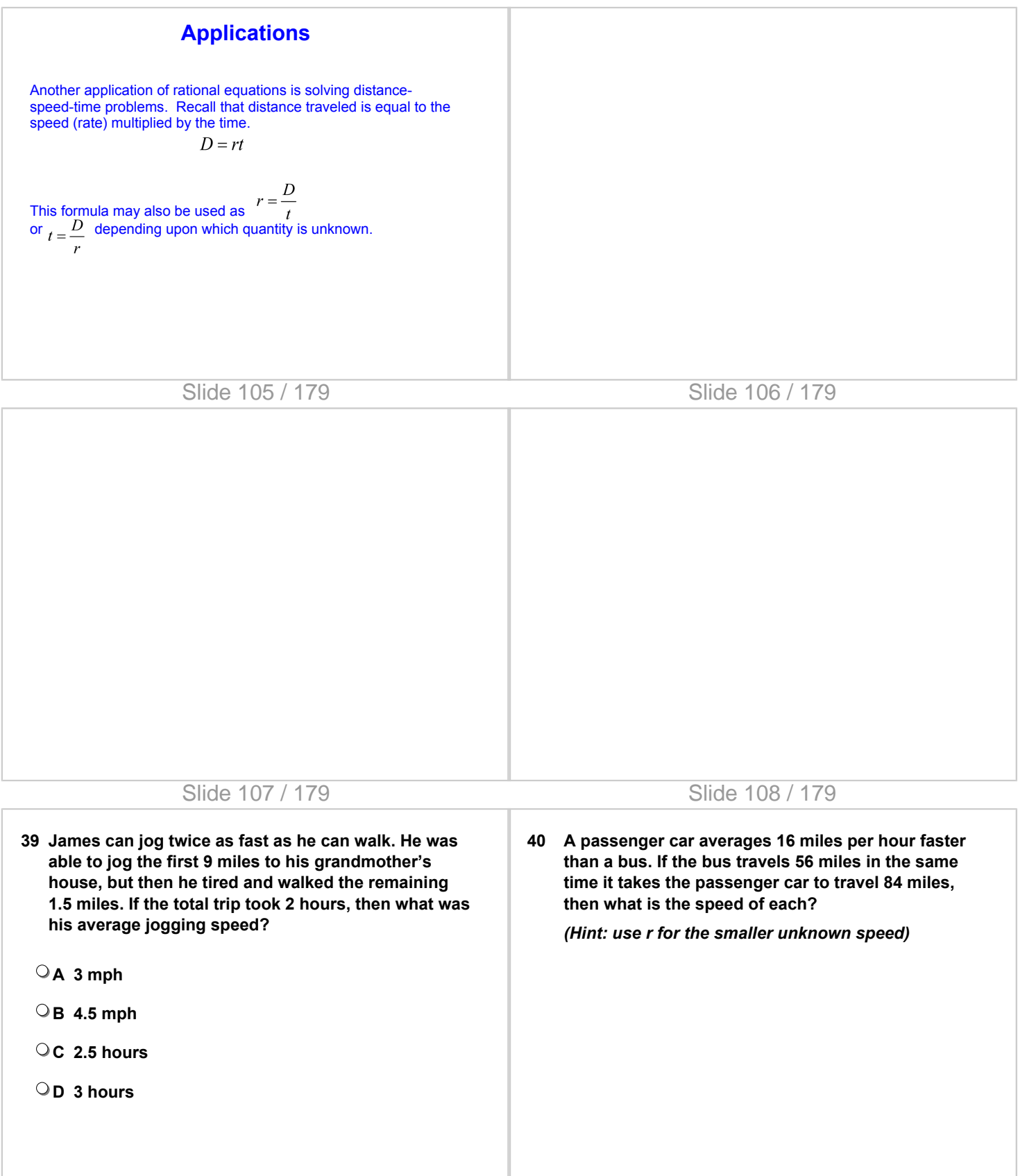

Slide 109 / 179

Slide 110 / 179

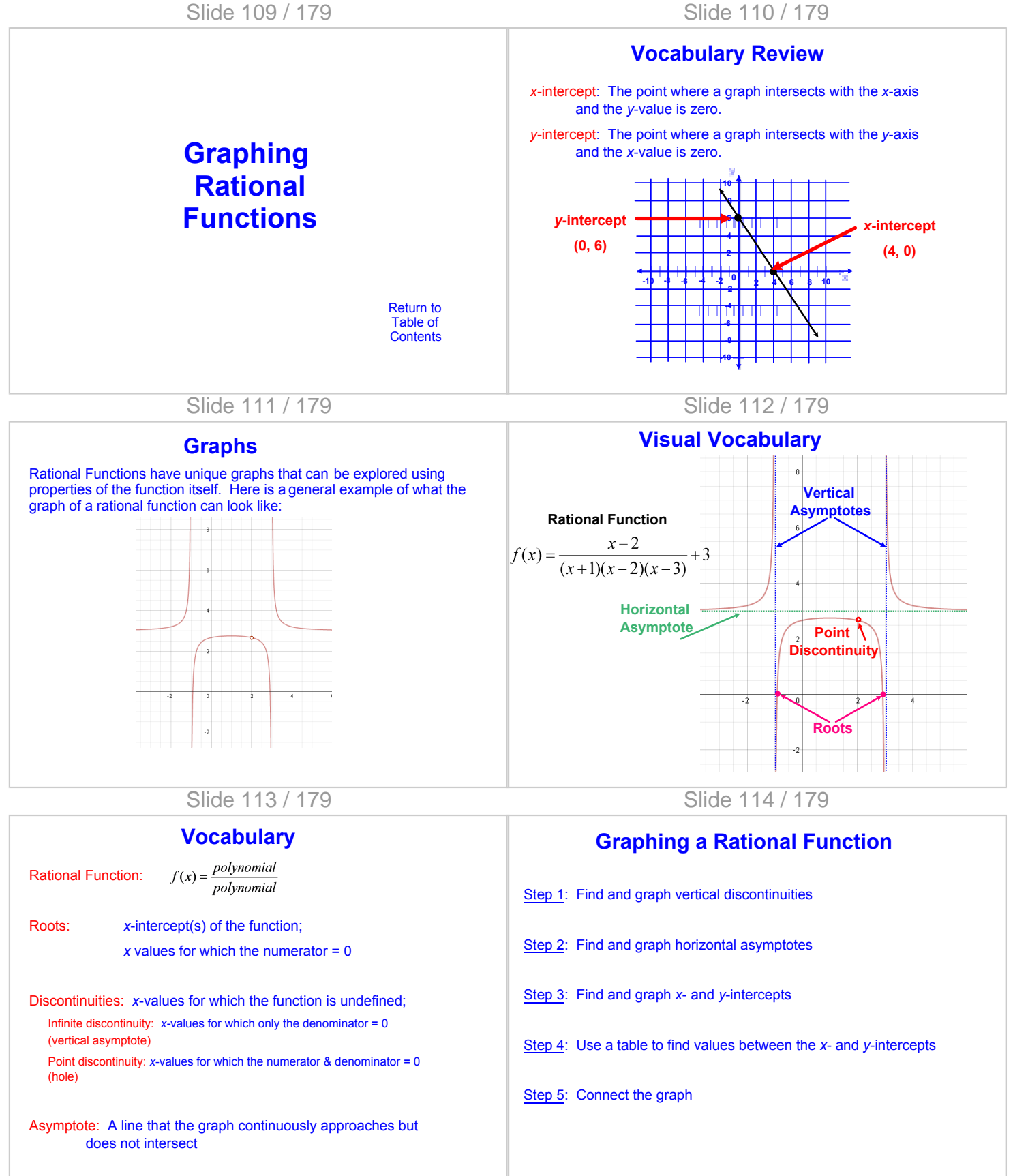

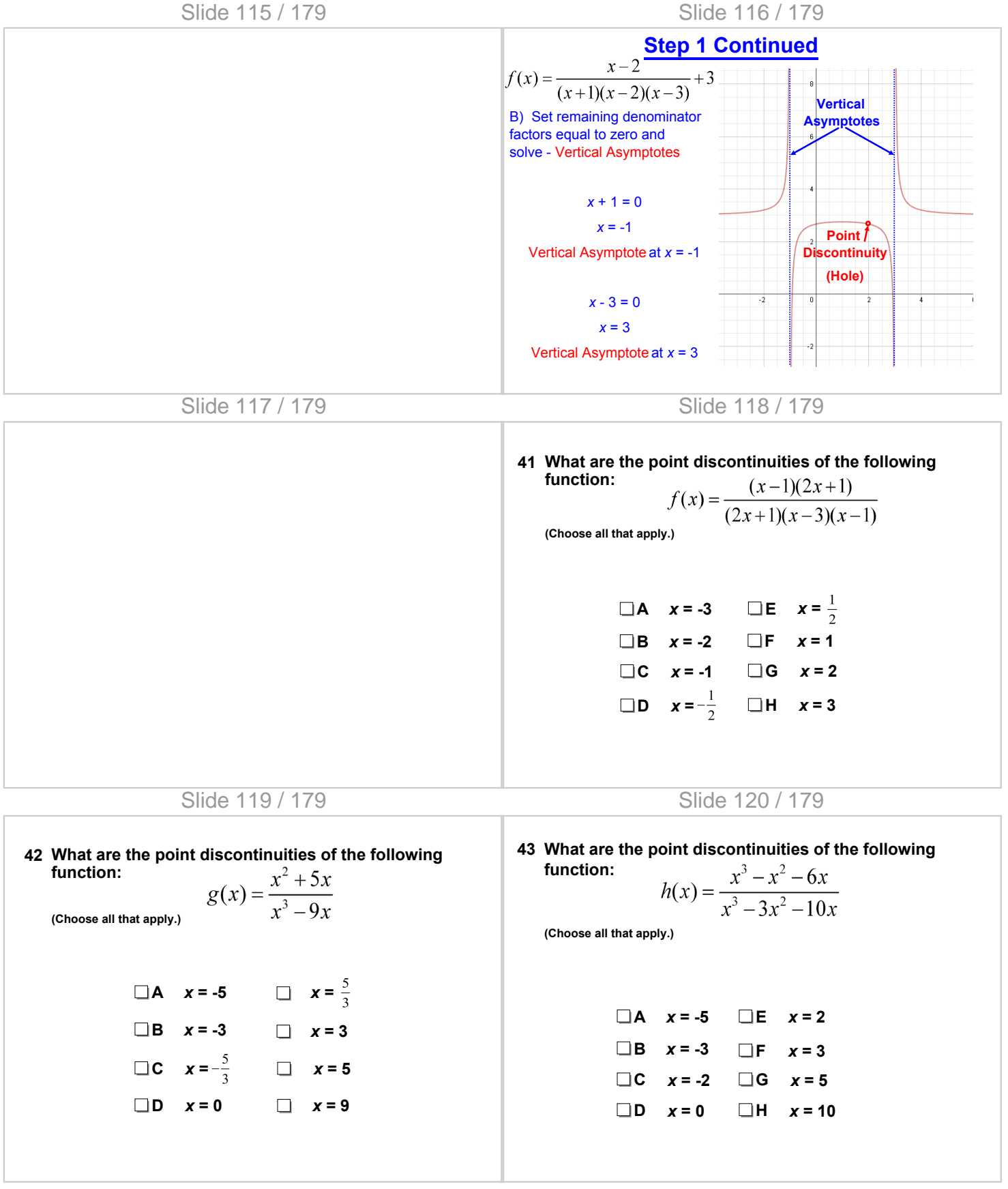

Slide 121 / 179

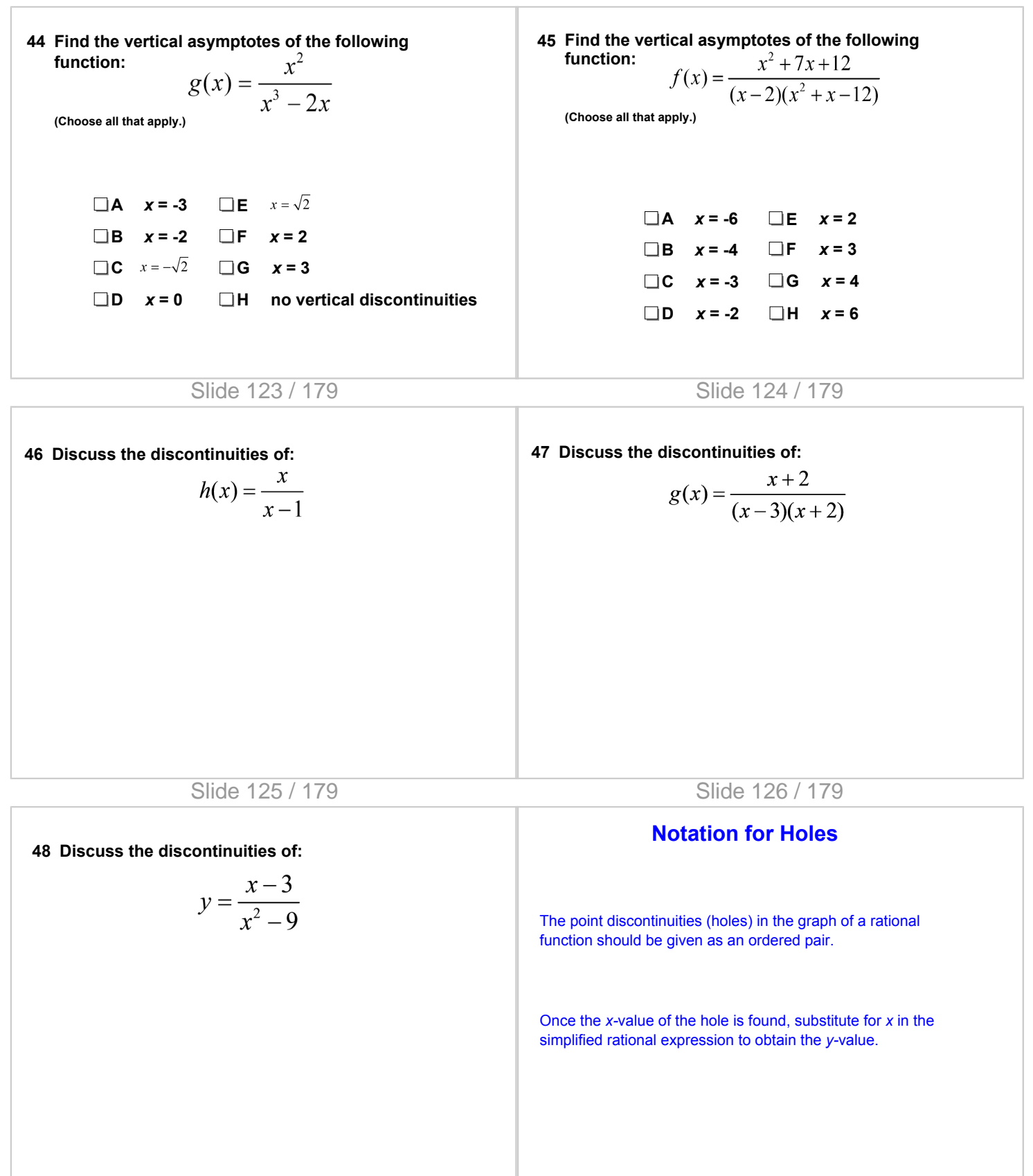

Slide 127 / 179

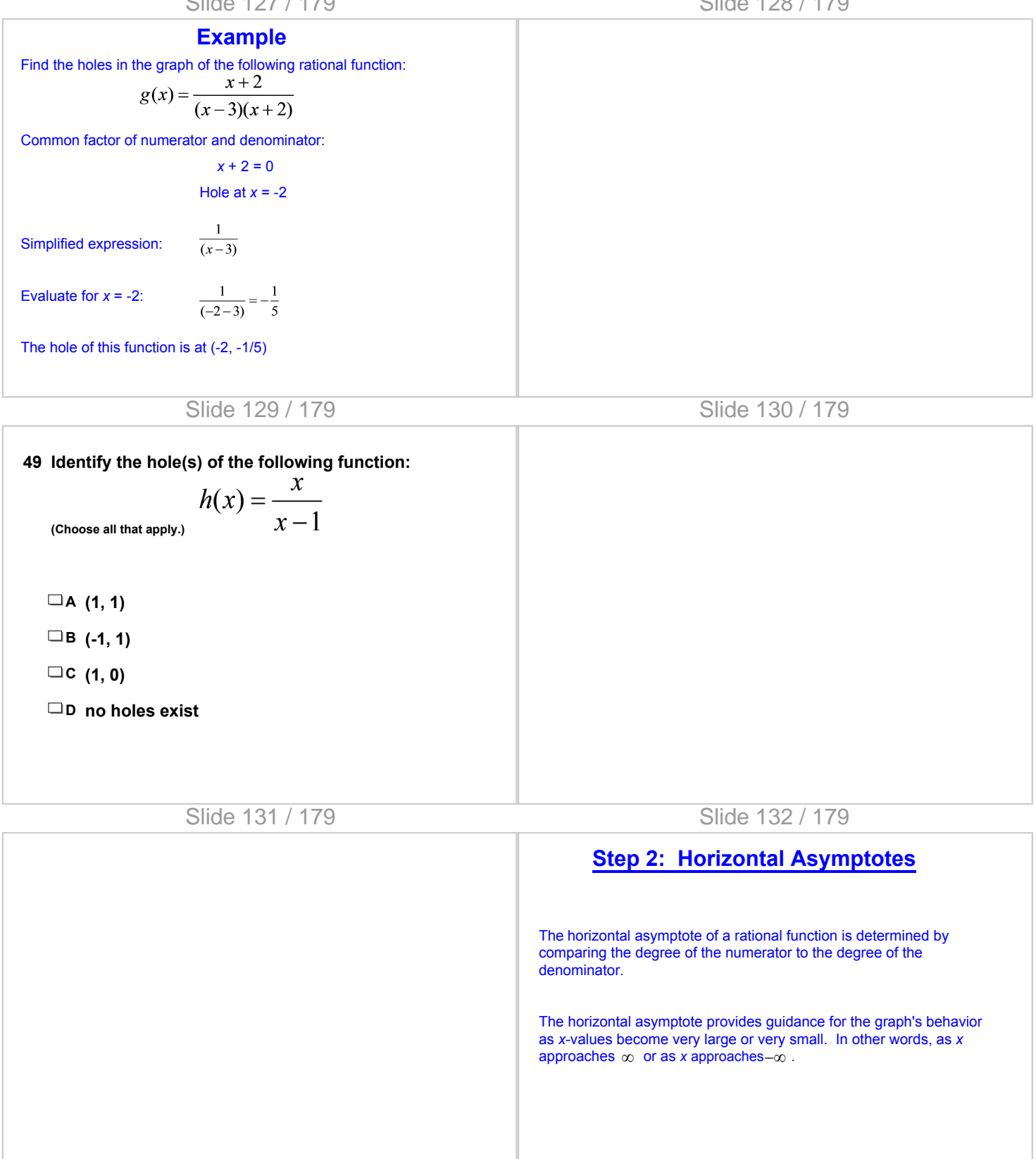

Slide 133 / 179

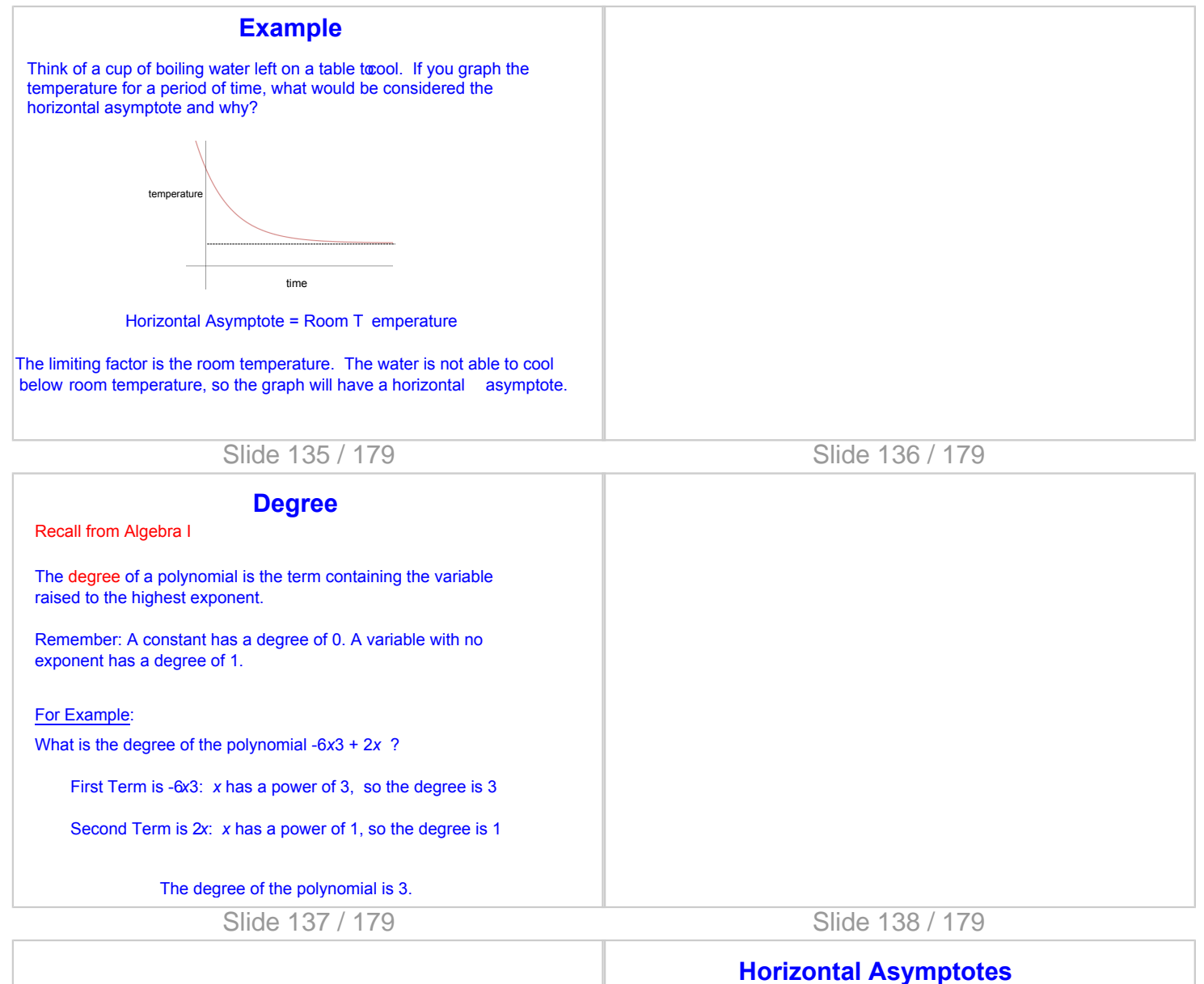

# Try these: Decide if the following functions have horizontal

asymptotes. If so, find the equation of the asymptote.

a. 
$$
y = \frac{x^4}{x^2 - 7}
$$
 b.  $y = \frac{1}{x^3 + 2x - 7}$ 

Slide 141 / 179 Slide 142 / 179

Slide 143 / 179

### **Step 3: Intercepts**

*x*-intercepts

The *x*-intercept(s) occur when  $y = 0$ , or where the numerat equals zero.

Set the numerator equal to zero and solve to find the *x*-inter-

Intercepts should be named as ordered pairs.

*\*\*\*Remember, if this value makes the denominator zero as well, there is a point discontinuity (a hole)\*\*\**

Slide 144 / 179

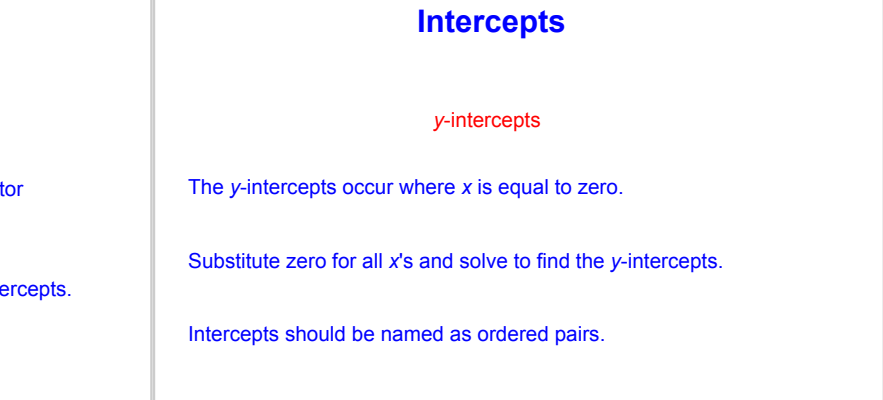

T

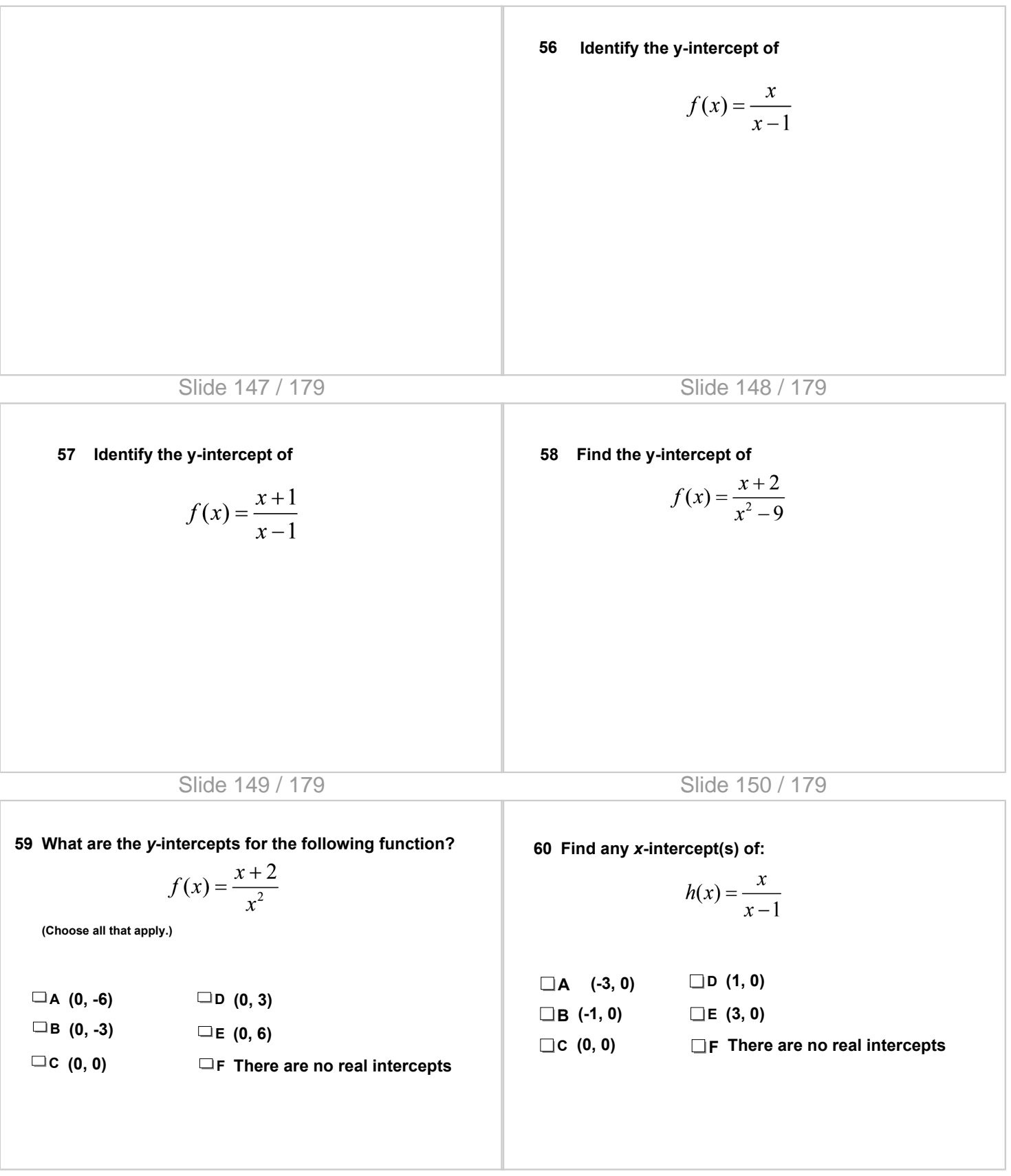

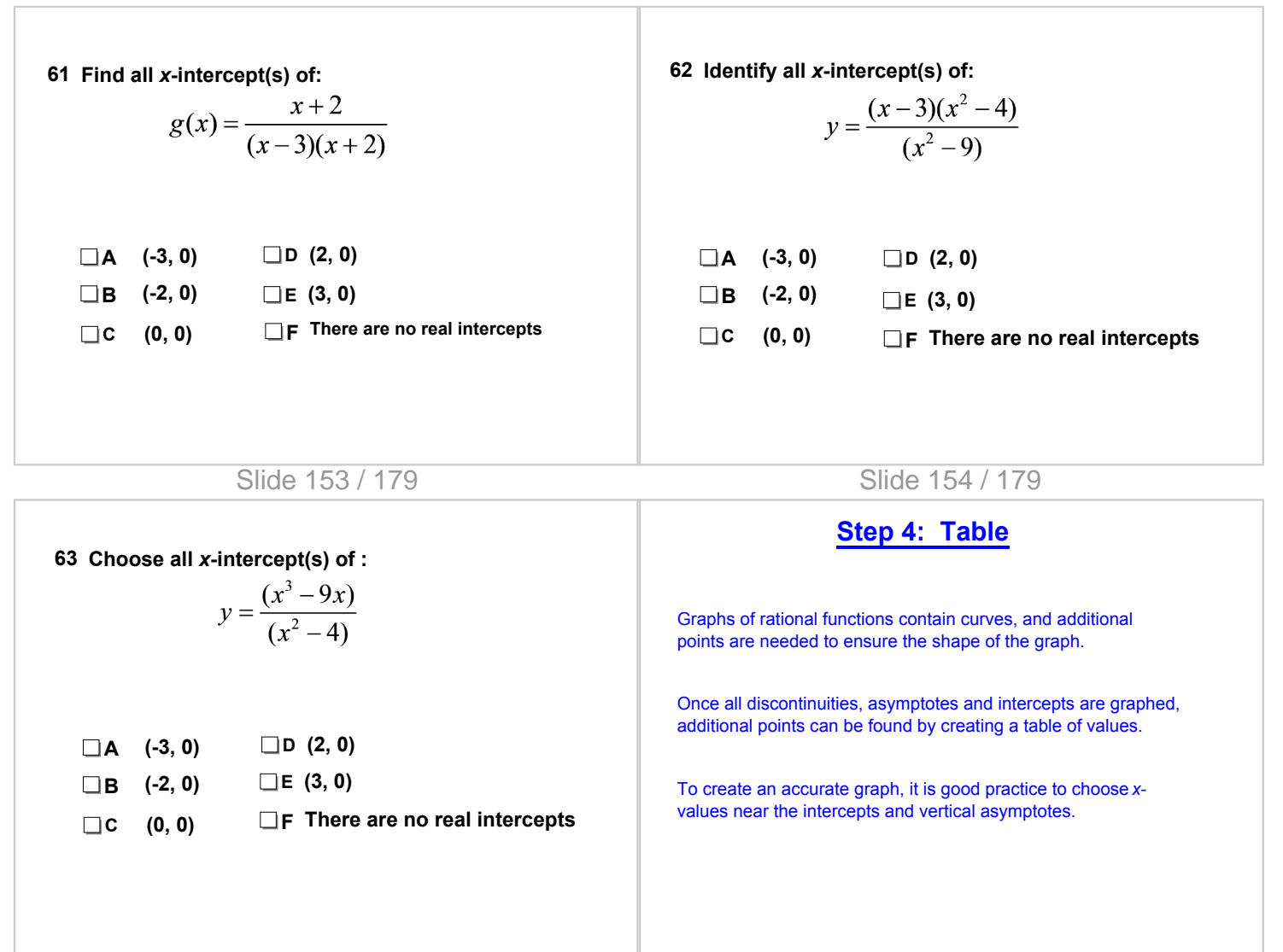

Slide 155 / 179 Slide 156 / 179

### **Example Continued**

Step 2: Horizontal Asymptotes

$$
f(x) = \frac{x^2 - x - 6}{x^2 - 4}
$$

Check the degree of numerator and denominator.  $y = \frac{a}{b}$ Since  $n = m$ , the asymptote is

The asymptote for this graph is  $y = 1$ 

**Graph Components**

*y***-intercept**

Slide 162 / 179

**Hole**

**Vertical Asymptote**

> *x***-intercept (Root)**

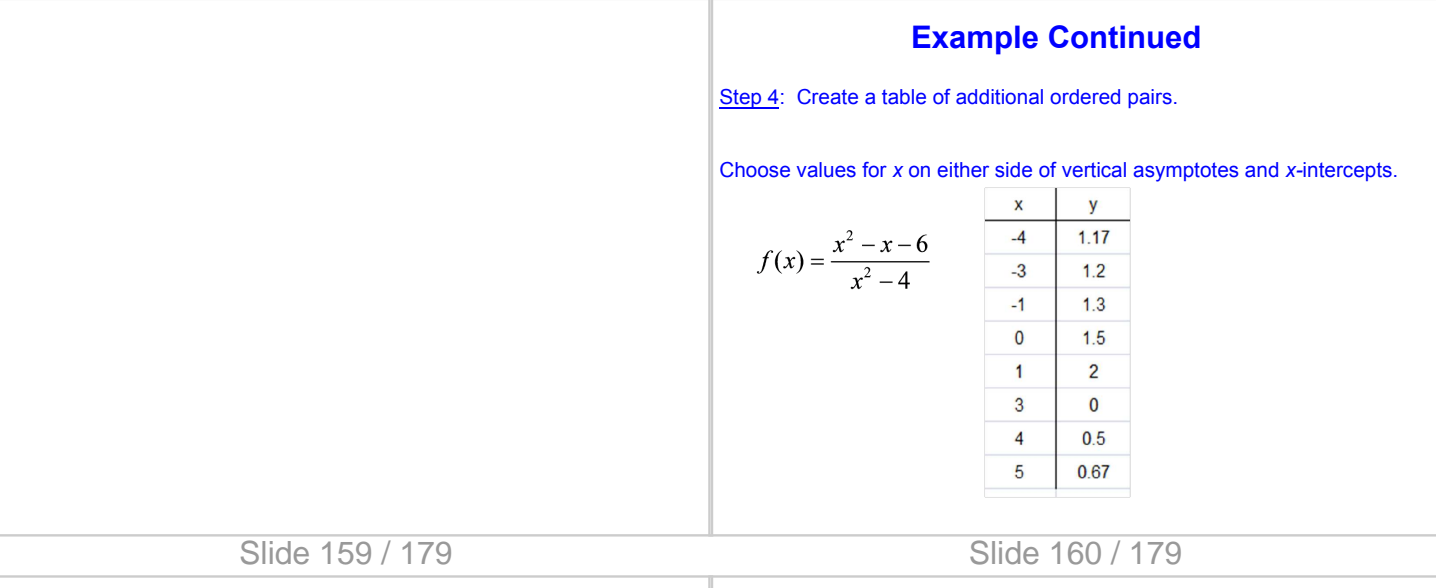

**Horizontal Asymptote**

### **Example Continued**

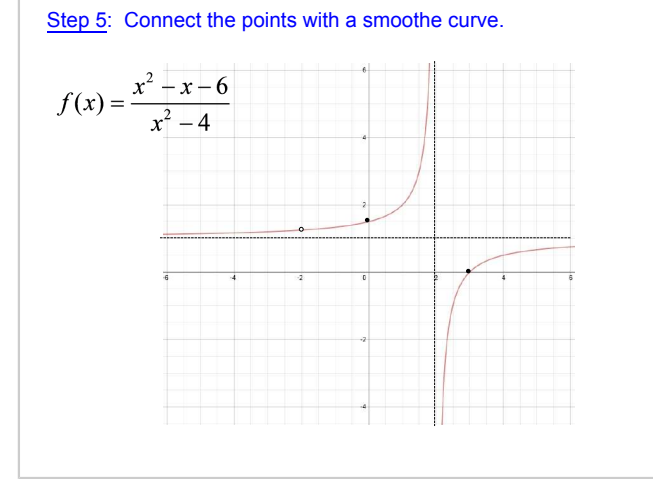

Slide 161 / 179

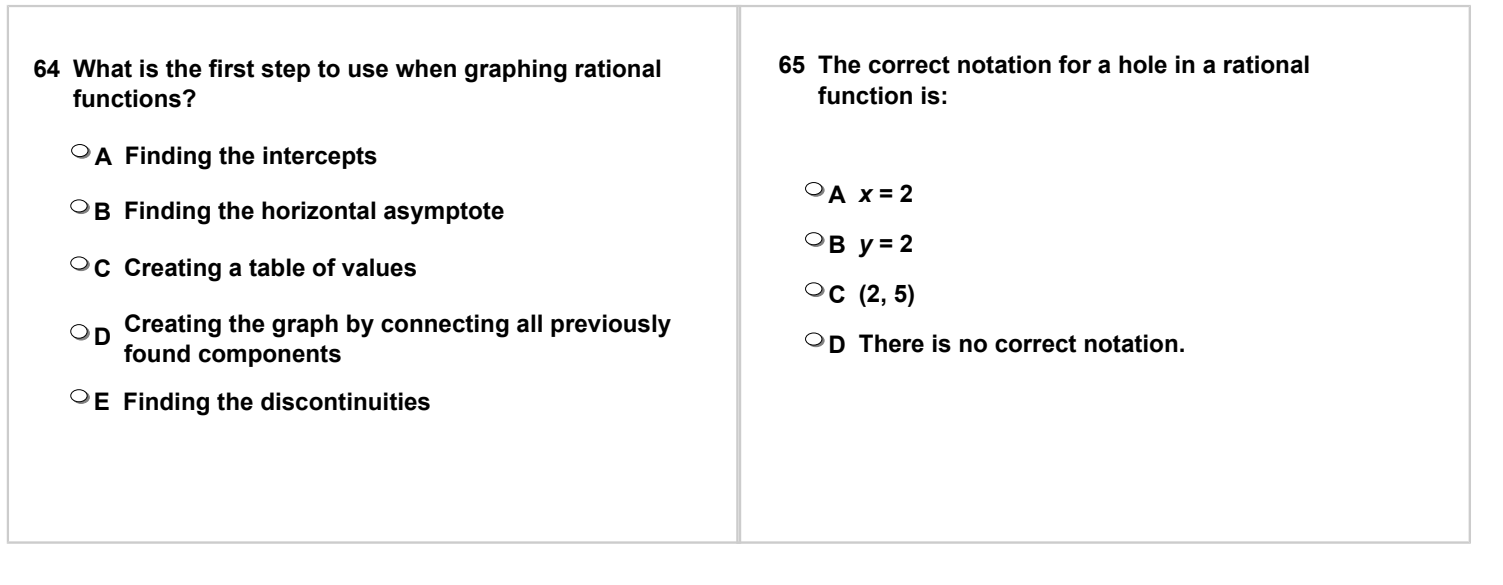

Slide 165 / 179

### Now, let's put it all together. **Graph 1**

Step 1: Find and graph vertical discontinuities

$$
f(x) = \frac{x+3}{x^2 + 4x - 12}
$$

Slide 166 / 179

**Graph 1**

#### Step 2: Find and graph horizontal asymptotes

$$
f(x) = \frac{x+3}{x^2 + 4x - 12}
$$

Slide 167 / 179

### **Graph 1**

Step 3: Find and graph *x*- and *y*-intercepts

$$
f(x) = \frac{x+3}{x^2 + 4x - 12}
$$

Slide 168 / 179

### **Graph 1**

Step 4: Use a table to find values between the *x*- and *y*-intercepts

$$
f(x) = \frac{x+3}{x^2 + 4x - 12}
$$

Slide 169 / 179

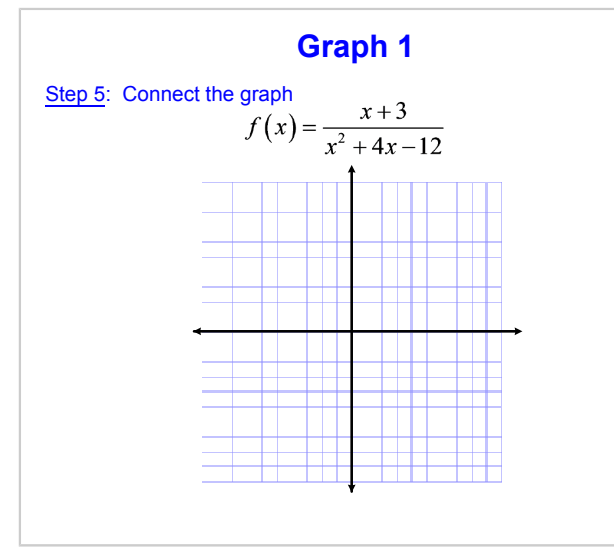

Slide 171 / 179

### **Graph 2**

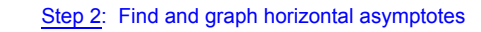

$$
f(x) = \frac{3}{x+1} + 2
$$

Slide 170 / 179

### **Graph 2**

#### Try another example.

Step 1: Find and graph vertical discontinuities

$$
f(x) = \frac{3}{x+1} + 2
$$

Slide 172 / 179

### **Graph 2**

#### Step 3: Find and graph *x*- and *y*-intercepts

$$
f(x) = \frac{3}{x+1} + 2
$$

Slide 173 / 179

### **Graph 2**

Step 4: Use a table to find values between the *x*- and *y*-intercepts

$$
f(x) = \frac{3}{x+1} + 2
$$

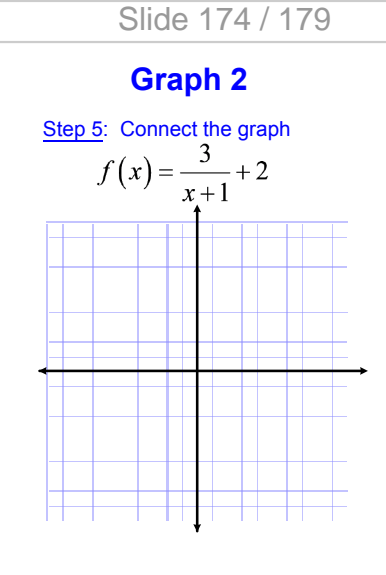

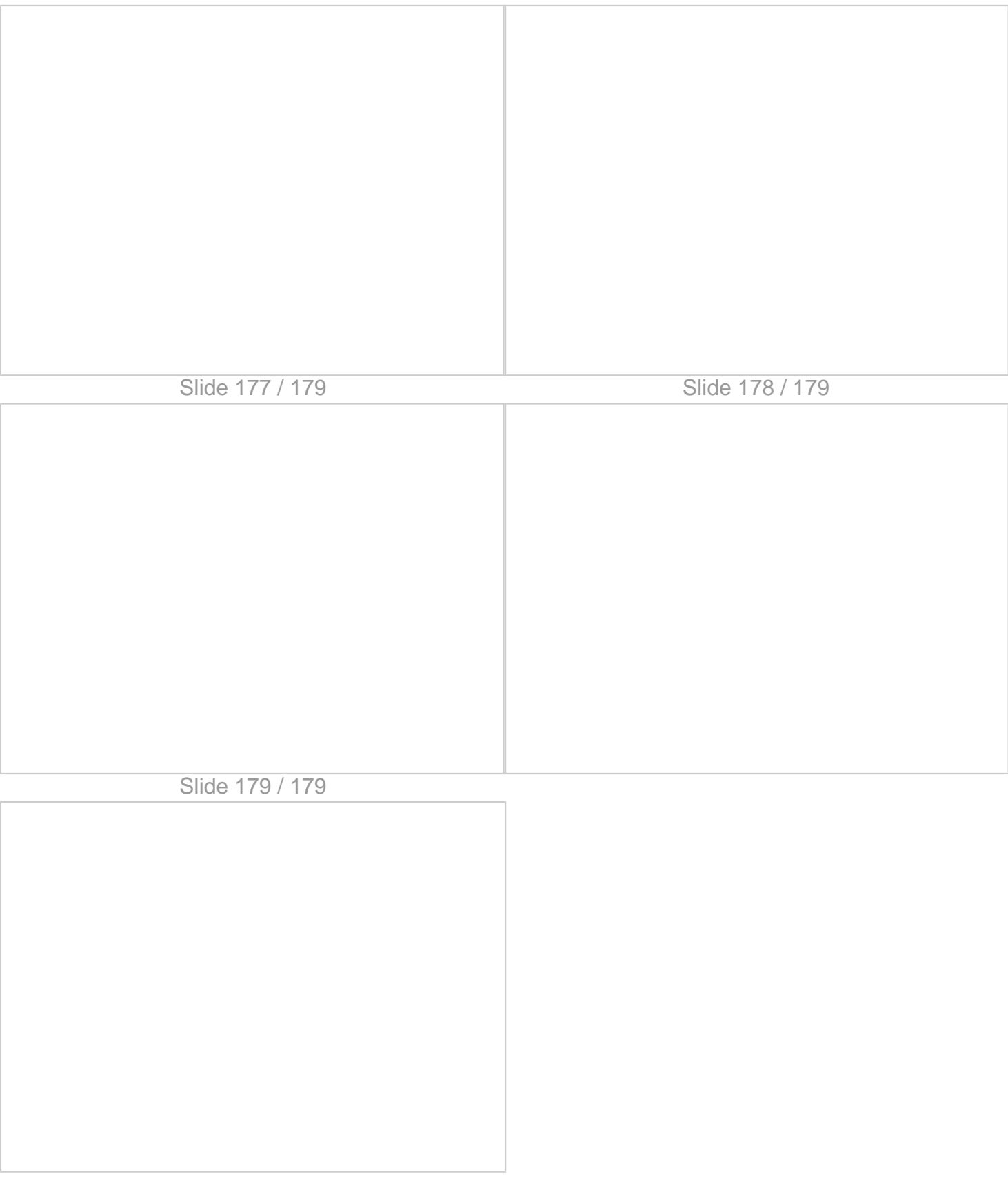